### CLab# 1.0:

### A Configuration Support Tool Based on Constraint Programming and Binary Decision Diagrams

Torbjørn Meistad, Yngve Raudberget and Geir-Tore Lindsve September 2006

> IT University of Copenhagen Rued Langgaards Vej 7 DK-2300 Copenhagen S

Copyright © 2006 Torbjørn Meistad, Yngve Raudberget and Geir-Tore Lindsve

#### Abstract

In our every day lives we are surrounded by restrictions and alternatives and the notion of some space of parameters and attributes that we need to consider. Many of these scenarios can be described as configuration problems, and solved using configuration solvers. The basis for such solvers can be constraint programming or binary decision diagrams.

This thesis presents design, application, implementation, and evaluation of CLab# as a software for fast backtrack-free interactive product configuration. It can use either constraint programming (CSP) or binary decision diagrams (BDDs) by encoding the configuration problem in binary, for solving user-defined configuration problems, seamlessly switching between the two approaches.

Using either approach lets end users such as students and researchers in the field of AI and related sciences compare the performance of online search using constraint programming algorithms against the performance of offline/online reasoning using binary decision diagrams. CLab# utilizes the BuDDy BDD package for handling BDDs and CaSPer for handling CSPs. CLab# works side by side with these packages, without being strictly tied to either.

To ease the use of the library, a graphical user interface application has been developed which provides both an editor for configuration files and an interactive configurator interface for solving configuration problems.

A series of experiments have been conducted to compare the performance of the two approaches on different problems. As demonstrated, they have both their advantages and disadvantages so it is very usable to have a tool which can operate with both approaches.

iv

## Preface

This thesis has been written as a final project of our Master of Science in Information Technology programme at the IT University of Copenhagen, Denmark. The thesis period has been from February 1. 2006 to September 1. 2006.

We would like to thank our supervisor, Rune Møller Jensen at the Computational Logic and Algorithms Research Group, ITU, for great support during this period. We would also like to thank Mildrid Ljosland at Sør-Trøndelag University College who has been our assistant supervisor during the thesis work.

vi

# **Contents**

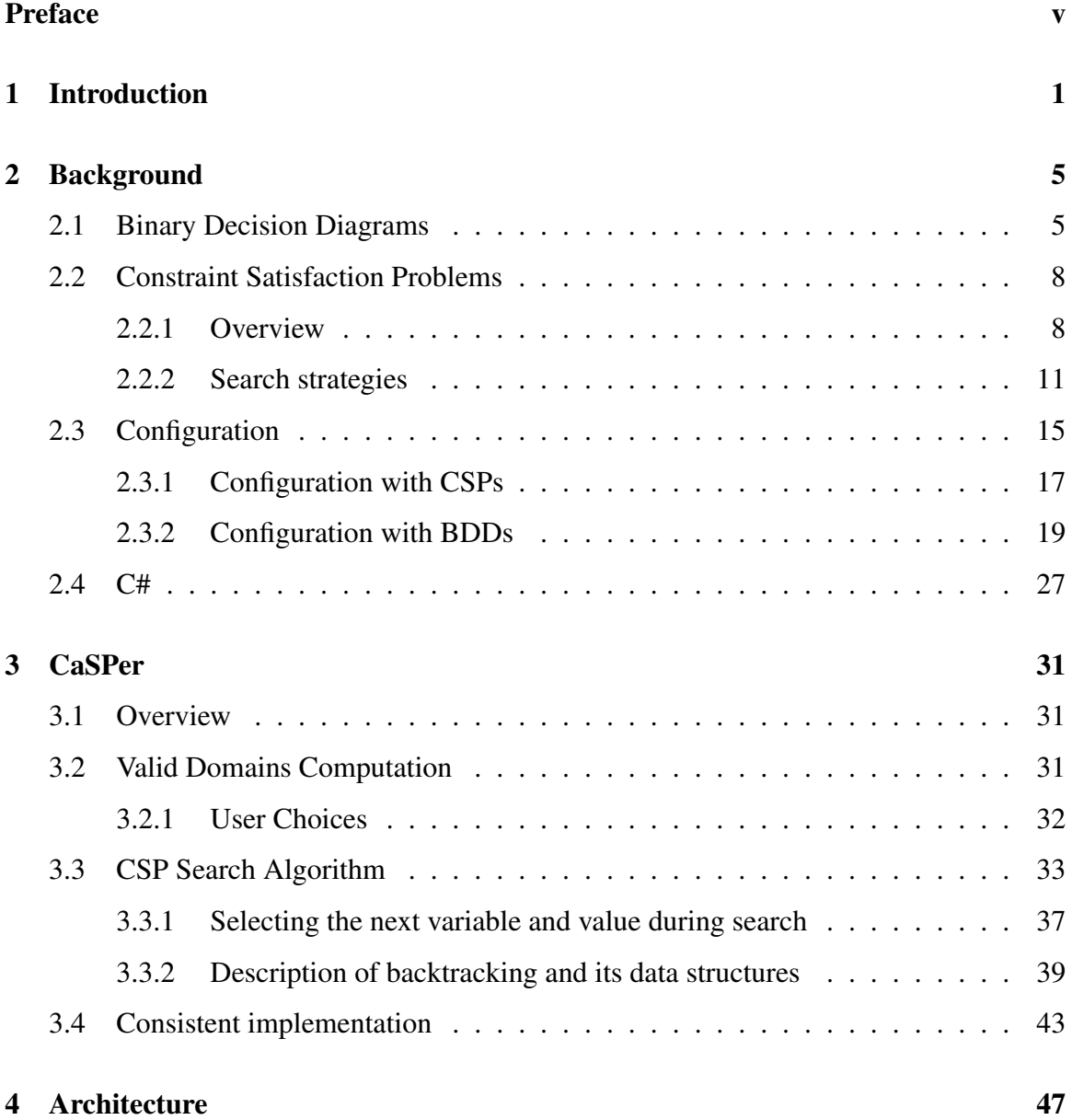

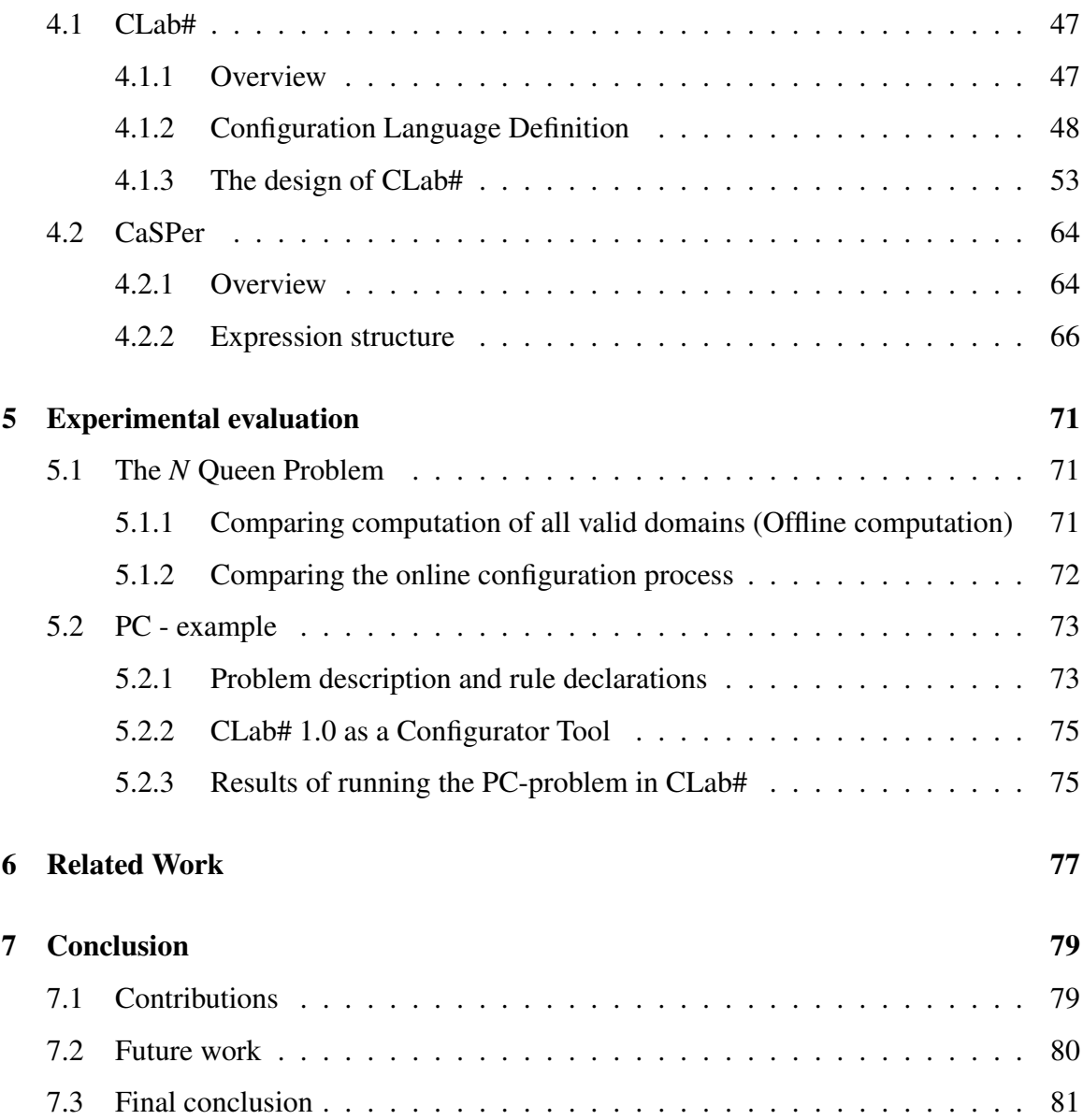

## Chapter 1

## Introduction

In our every day lives we are surrounded by restrictions and alternatives. Just look at the choices you are faced with when deciding how to get to work. You might take the bus, bike or car. Car is fast but expensive, bus is slow but cheap and biking is even slower but free. In addition you may have some restrictions that you must be at work before 8:00am, that you can not leave home earlier than 7:30am because you must wait for the neighbor to come and pick up your kids for school, and that the monthly cost must be less than  $\in 50$ . If taking the bus takes 25 minutes and costs  $\in$  45 a month, driving the car takes 15 minutes and costs  $\epsilon$ 200 a month, and taking the bike takes 40 minutes, you will have no choice but to take the bus.

Another example is to choose ink cartridge for your printer. Depending on the make and model, there are a myriad of different cartridges to choose from. Some printers require one cartridge per color in addition to the black ink cartridge. Others have one common cartridge for all colors except black etc. Then there are black and white printers which only accept black ink. In addition there are different types of ink, whether it is meant for photo or normal print, and the amount of ink in the cartridges are also different, which the price reflects. So for your printer there might be many possible ink cartridges to choose from, and you must choose depending on your economy and plans for usage.

In science, problems of this nature are called Constraint Satisfaction Problems(CSPs). In the field of Artificial Intelligence (AI), CSPs are some of the most studied and well understood problems [27]. Research in CSPs has provided powerful languages and algorithms for representing and solving a number of interesting problem areas as diverse as scheduling problems for airline companies [4] and graphical user interface design [22].

Formally CSPs are defined by a set of variables, their domains and a set of constraints on the variables [10]. This is a very expressive and powerful problem representation that is easily grasped and understood by humans, since, as described above, our lives are filled with constraints and choices.

Configuration problems is a particular form of CSPs which aim at guiding a user through a configuration process where he extends a partial solution to a complete solution. That is, based on the set of variables, their domain values and a set of constraints, during the process of configuration the user can only choose values that are consistent with the current partial configuration.

There are at least two fundamentally different ways of guiding the user through a configuration:

- Using Constraint Programming (CP) [17] to search for complete extensions of partial solutions
- Using Binary Decision Diagrams (BDDs) [3] to reason about the solution space

Constraint programming uses search to find valid assignments of variable values with regards to the constraints. BDDs on the other hand precompile the information and builds a rooted directed acyclic graph (DAG) representation of the solution space of the configuration problem.

A configuration tool is an interactive system that guides the user towards a complete and valid configuration. Typically this is used in product configuration, where the user ends up with a complete and unique product by going through a number of selection steps. The product is unique in the sense that redoing *any one* of the selections would result in a different final product. Such a tool is said to be *backtrack-free* if the user at no point will be able to make a selection that is not consistent with the selections made so far. The user should never have to undo an earlier selection in order to be assured that the selection of the next value will result in a complete configuration. This feature can be reformulated to fulfill the requirement of *Completeness of Inference* [12], that is, only valid values can be chosen, and all valid configurations can be found (but only one at a time).

The response time of such a system should also be short, giving an interactive experience for the user. Fulfilling these properties is a hard task due to the hardness of the configuration problem.

The hardness of a configuration problem comes from the fact that finding a solution to a CSP (and hence to a configuration problem) with finite domains is an NP-Complete problem [29]. NP-completeness means that we cannot expect to find polynomial time algorithms to solve the problem, i.e algorithms that scale efficiently with the problem size [10]. The computational complexity of all known CSP algorithms is exponential in the number of the variables in the problem. Constraint programming algorithms tries to overcome this problem by using heuristics. This approach works well in practice for a wide range of problems, since the constraints may drastically reduce the domains, but there might be occasions where the runtime blows up exponentially. Building a BDD for a CSP problem is also exponential in the worst case, since it represents all valid solutions of the CSP. But by using a good variable ordering heuristic it may be possible to decrease the size of the BDD graph. However it is known that some expressions such as multiplication will always give an exponential growth of the size of the BDD [28]. From this discussion we can see that finding a valid backtrack-free configuration is also NP-complete [12]

That being said, the main motivation for using BDDs in a configuration tool is that it is possible to calculate the BDDs offline, that is, before the real configuration process starts. In practice that means storing the compiled BDD in some format that can be loaded by the configuration tool upon request by the user. So even if building the BDD takes exponential time, as long as the resulting BDD is small, one can guarantee a fast response time when calculating valid domains. This is because we know the size of the BDD up front and that operations on BDDs are polynomial [11]. That means that when the user interacts with the configurator, he is likely to experience fast interaction while doing the configuration. CSP algorithms on the other hand will have to solve a NP-Complete problem for every step of the configuration, hence no guarantee for response time can be made and the user might experience a lack of true interaction.

To our knowledge, no tool supporting both CSP and BDD for solving configuration problems exists. This makes it hard to evaluate the strengths and weaknesses of the two methods, and comparing their efficiency using a common CSP description language.

In this thesis we have built a Configuration Tool in C# on the .NET platform, based on the original CLab 1.0 implementation by Rune Møller Jensen [14]. The first step in this process was to port the original CLab 1.0 C++ code to C# code. Next, we made an XMLschema defining the original CP-language used in CLab 1.0. To continue to support CP as a modeling language, parsers were built to transform one description to the other and support for both languages is included in CLab# 1.0. CLab 1.0 is based on the BDD technology, and relies on the BuDDy package developed by Jørn Lind-Nielsen [18]. In CLab# 1.0 we have added support for constraint programming. The CSP part of CLab# 1.0 relies on the CaSPer library, which was developed parallel to CLab#. CaSPer is a library that includes a simple search algorithm using *lookahead* and *forward checking* techniques [10]. In addition it contains a representation of constraints as a tree of recursive expressions, as well as variable and domain representations. CaSPer is designed to be open so that it can be used by other applications and modified by developers needing to extend it with other algorithms and data structures. The final part of this thesis was to design and implement a simple graphical user interface to show the possibilities of CLab#. It was designed to be easy to use, and is tightly coupled with CLab# 1.0. The GUI is divided into two parts: A CP problem formulation editor, and a configuration tool where the user can choose between using BDDs or CSP algorithms to solve the configuration problem. The configurator is backtrack-free and complete. The problem definitions can be saved directly as CP files or as XML files, allowing increased flexibility for porting the files to other systems if desired.

To summarize, the question we wish to answer with this thesis is: *"How can an API and a software architecture be designed such that it seamlessly combine CP and BDD based configuration, and which algorithms and data structures must be developed to implement a CSP library to support CP- based configuration"*

The remainder of this thesis is organized as follows: In Chapter 2 we provide background information on the theory of Constraint Satisfaction Problems, Binary Decision Diagrams and Configuration Problems. Chapter 3 gives in depth explanation of the algorithms and data structures in the CaSPer library. Chapter 4 presents the software architecture of the system supported by UML diagrams. Chapter 5 presents experimental results and discussion of using the configurator to solve different configuration problems using both the CSP and BDD approach. Chapter 6 gives a summary on related work in the field of CSPs, BDDs and interactive configuration. Finally, in Chapter 7 we give a summary of the contributions in this thesis and reflect around future work and possible improvements to include in future versions of CLab#.

## Chapter 2

## Background

This chapter presents background information about the theoretic aspects of the thesis and about the selected development language. Section 2.1 describes Binary Decision Diagrams (BDD), Section 2.2 describes Constraint Satisfaction Problems, Section 2.3 describes Configuration Problems, and Section 2.4 describes C# which is the development language used for CLab#.

### 2.1 Binary Decision Diagrams

A reduced ordered binary decision diagram (BDD) is a representation of a Boolean expression. A Boolean expression is made of a set of Boolean variables, the operators disjunction, conjunction, implication, bi-implication and negation, and the constants true and false (1 and 0). Parenthesis can be used around parts of an expression to prevent it from being ambiguous.

Example:  $(x_1 \wedge x_2) \Leftrightarrow x_3$  is a Boolean expression. This expression is valid when  $x_1$  and  $x_2$ and  $x_3$  equals true, or when one or both of  $x_1$  and  $x_2$  is false, and  $x_3$  is false.

A binary decision diagram is a data structure which represents a Boolean function *f* with linearly ordered Boolean variables. It can be described as a rooted, directed acyclic graph with nodes and two end terminals, one for 1 (true) and one for 0 (false). A node is labeled with a Boolean variable and has two edges. Each edge is connected to either a following variables node, or to one of the end terminals. One of the edges is called "high" which represent the Boolean value 1, and the other one "low" which represent the Boolean value 0. All paths through the graph respects the variable ordering. The function *f* is true only if the given assignment of the variables is valid.

To check whether or not an assignment of the variables is valid, one traverses the graph

following the variable ordering. Selecting the assignment true for a variable is done by following the high edge of the node representing this variable. When the assignment should be false, the low edge is selected. At the end of the graph, the end terminal is reached, and it gives the result. If the path ends up in the end terminal *1 (true)*, the assignment is valid. Figure 2.1 shows the BDD graph for the Boolean expression example we introduced above.

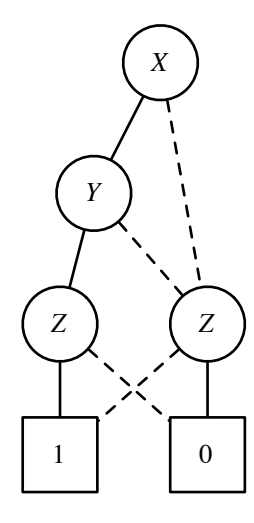

Figure 2.1: A BDD of the Boolean expression example. It is easy to find out which solutions is valid.

When we are talking about BDDs in this thesis, we actually mean Reduced Ordered BDDs. Ordered means, as mentioned earlier, that the graph is ordered in such way that all paths respect the variable ordering. Reduced means that it do not exist two distinct nodes *u, v* with the same variable label, and the same *high* and *low* succeeding nodes. It also means that if both the high and low edge of a node *u* is connected to the same succeeding node, *u* is redundant, and hence removed. If a node is missing for the next variable, it means that both *high* and *low* leads to the same node. Because of the reductions the number of nodes in a BDD is often smaller than the number of different truth assignments of the function it represents. Figure 2.2 shows graphical examples of variable ordering and the reductions.

ROBDDs are canonical [3], which is a big advantage. Multiple BDDs can be represented in a single multi-rooted graph, which gives space savings since all common subgraphs of the BDDs are shared. The equality check of the BDDs can be done in constant time, since they then have to share the same root-node.

The variable ordering is very important when building the BDD structure. The size of the structure can be exponential if the variable ordering is bad, but in many cases it is possible to get a structure of polynomial size. To find the best variable ordering is a NPhard problem in itself. It is even NP-hard to find a variable ordering which gives a structure

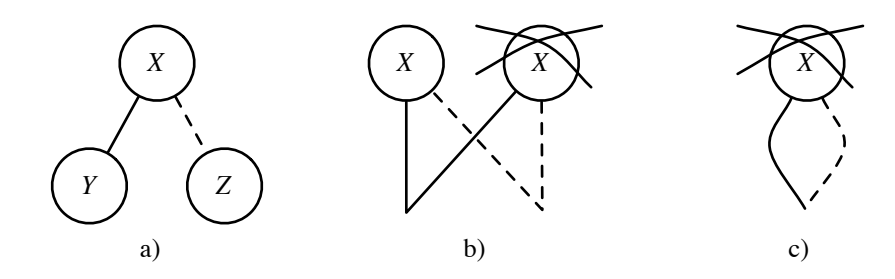

Figure 2.2: Ordering and reduction of BDDs. a) Variables not ordered. *Y* and *Z* should not be at the same level in the graph. b) Two distinct duplicate nodes. This sub-graph should be shared. c) Both high and low is connected to the same node. The node is redundant and should be removed.

with less than a constant "c" bigger size than the optimal size. In many cases there exists good heuristics for getting good variable orderings. For instance, if the variable ordering is chosen according to which variables are close to each other in the expression, the size would in most cases be polynomial. Some functions gives an exponentially increasing size regardless of variable ordering, for instance the multiplication function [28].

We can for example take the Boolean expression:  $(X_1 \wedge Y_1) \vee (X_2 \wedge Y_2)$ . With the variable ordering  $X_1 < Y_1 < X_2 < Y_2$ , the graph will grow polynomially, but if we use the variable ordering  $X_1 < X_2 < Y_1 < Y_2$  the graph will grow exponentially. This is due to the lack of information of what assignment the variables can have at an early state. Figure 2.3 shows the two graphs.

Boolean expressions can be compiled into BDDs. Each BDD then represents the solution space of Boolean expressions. Furthermore, all Boolean operations can be done on two BDDs in time proportional to the product of their size,  $O(|b_0| * |b_1)$ . To find the solution space given by a conjunction of the Boolean expressions, we can then run the conjunction operator on the BDDs, and we get a BDD  $B<sub>s</sub>$  representing the expression  $e = e_1 \wedge e_2 \wedge \ldots \wedge e_n$  where  $e_1 \ldots e_n$  are the Boolean expressions. Using  $B_s$  we can now easily check whether there exists valid assignments or not, whether the expressions form a tautology, and whether a certain assignment is valid.

The two first cases can be checked in constant time, since the reduction in both cases results in a BDD with only the end terminal 0 or 1: the end terminal *0* if no valid assignments exist, and the end terminal *1* it the expressions form a tautology. The last case can be checked by traversing the graph, as explained earlier.

Logical operations on BDDs can viewed as operations on sets of data. The conjunction operator on two BDDs is equal to the intersection operator of sets. The result is a BDD derived from the intersection of the solution space of the two BDDs. In the same manner,

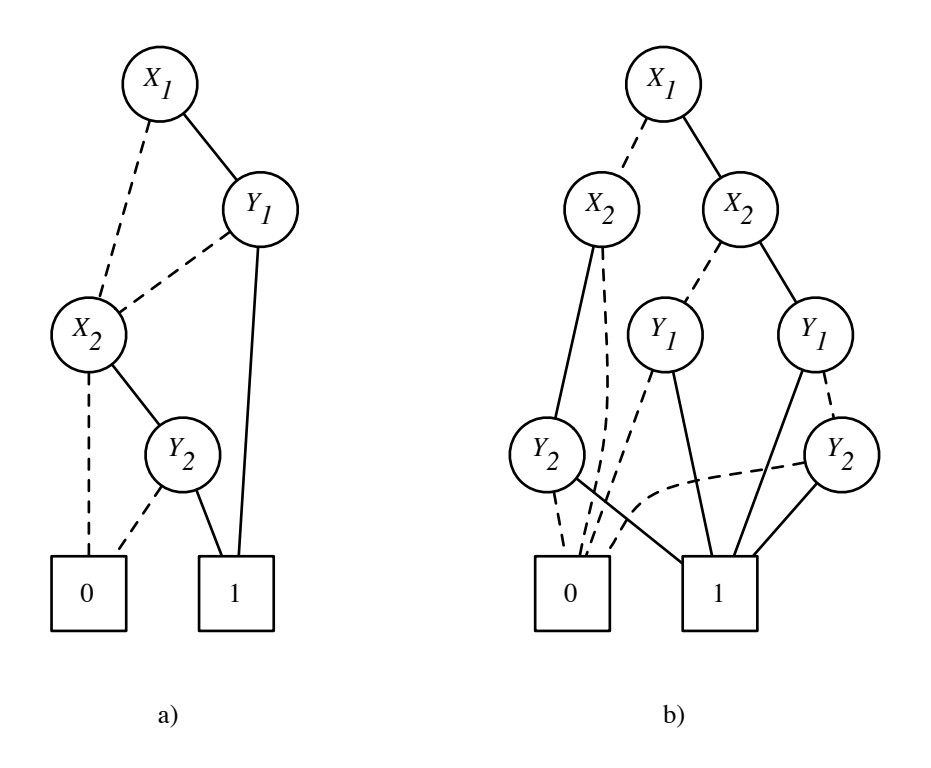

Figure 2.3: BDDs with different variable ordering. a) shows the good variable ordering  $X_1 < Y_1 < X_2 < Y_2$ , and b) shows the bad variable ordering  $X_1 < X_2 < Y_1 < Y_2$ .

disjunction is equal to union, where the result BDD would represent the solution space of both BDDs.

### 2.2 Constraint Satisfaction Problems

This section defines Constraint Satisfaction Problems(CSPs) and search strategies for solving them. Section 2.2.1 presents the overall background related to CSPs and Section 2.2.2 presents the search strategy used in CLab#.

#### 2.2.1 Overview

A *constraint* is a restriction on a space of possibilities, where the possibilities is a finite set of *variables* with associated *domains* which limits the possible values for the variables. By using a set of constraints we can narrow down the scope of this space. Constraint satisfaction problems, or CSPs, are problems which deals with finding states in a space where all constraints are satisfied. A state of the problem is defined by an assignment of values to some or all of the variables.

**Definition 2.1 (Constraint network)** *A constraint network*  $\mathfrak{R} = \{X,D,C\}$  *consists of a finite set of variables*  $X = \{x_1, \ldots, x_n\}$ *, the Cartesian product D over their finite domains*  ${D_1 \times D_2 \times \ldots \times D_n}$  *and a set of constraints*  $C = {C_1, \ldots, C_t}$  [10]. A constraint  $C_i$  is a *relation*  $R_i$  *defined on a subset of variables*  $S_i, S_i \subseteq X$ *. The relation<sup>1</sup> denotes the variables' simultaneous legal value assignments.*

In this section, we use a printer example to explain various aspects of CSPs. Our example consists of four variables, the user  $(x_1)$ , the printer type  $(x_2)$ , the ink to use  $(x_3)$  and the paper size  $(x_4)$ . We have two different users,  $D_1 = \{Visitor, Employee\}$ , two different printers,  $D_2 = \{Simple, Advanced\}$ , two different types of ink,  $D_3 = \{Color, Black\}$  and three different paper sizes,  $D_4 = \{A3, A4, A5\}$ . The simple printer cannot print in colors and not to the large A3 paper size. Due to the expensive colored ink, we cannot use that with the A3 size at all. From time to time, there are visitors who wants to print some notes, and the visitor accounts does not have access to the advanced printer. With these restrictions in mind, the constraints can be defined as

 $C_1 = R_{12} = \{(Visitor, Simple), (Employee, Simple), (Employee, Advanced)\},$  $C_2 = R_{23} = \{(\text{Simple}, \text{Black}), (\text{Advanced}, \text{Color}), (\text{Advanced}, \text{Black})\},\$  $C_3 = R_{24} = \{(Advanced, A3), (Simple, A4), (Advanced, A4), (Simple, A5), (Advanced, A5)\},$  $C_4 = R_{34} = \{(Black, A3), (Color, A4), (Black, A4), (Color, A5), (Black, A5)\}.$ 

There are 24 possible assignments, where 8 are valid solutions and they form the solution space shown in Figure 2.1

| (Employee, Advanced, Black, A4) |
|---------------------------------|
| (Employee, Simple, Black, A5)   |
| (Employee, Advanced, Color, A5) |
| (Employee, Advanced, Black, A5) |
|                                 |

Table 2.1: Solution space for the printer example

To visually present a CSP we can view it as a constraint graph, and in Figure 2.4 we can see a constraint graph for the printer example. The nodes in the graph corresponds to variables and the arcs to constraints.

<sup>1</sup>Constraints are often defined as relations on *D*, but in CLab# constraints are defined as rules written in propositional logic

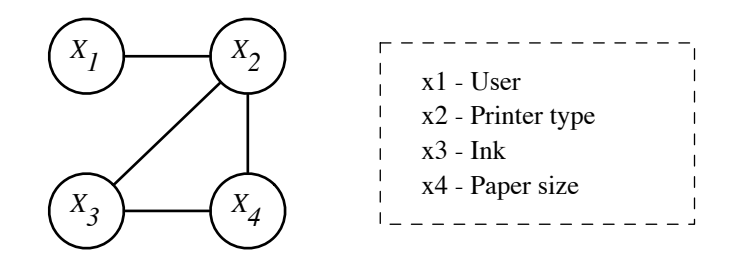

Figure 2.4: Constraint graph for the printer example

An assignment that does not violate any constraints is called a *consistent* or *legal assignment*. A *complete assignment* is one in which every variable is included, and a solution to a CSP is a complete assignment that satisfies all the constraints [10].

**Definition 2.2 (Assignment)** An assignment of a set of variables  $\{x_{i_1}, \ldots, x_{i_k}\}$  is a tuple of *ordered pairs*  $(\langle x_{i_1}, a_{i_1}\rangle, \ldots, \langle x_{i_k}, a_{i_k}\rangle)$ , where each pair  $\langle x, a\rangle$  represents an assignment of *the value a to the variable x, and where a is in the domain of x.*

Looking at the printer example, let us say that we assign the user as a visitor and the printer type to be a simple printer. We will then have the partial assignment  $(\langle x_1, Visitor \rangle,$  $\langle x_2, Simple \rangle$ ).

Definition 2.3 (Satisfying a constraint) *Let S* ⊆ *X be a set of variables included in a constraint, and R be the relation denoting the variables' simultaneous legal assignments. An* assignment  $(\langle x_i, a_i \rangle, \ldots \langle x_m, a_m \rangle)$  satisfies a constraint  $C_n$  iff it is defined over all the vari*ables in S and the components of the assignment are present in R.*

Looking back at the formulation of the printer example, then the assignment  $(\langle x_1, Visitor \rangle)$ ,  $\langle x_2, Simple \rangle$  satisfies  $R_{12}$  because its projection on  $\{x_1, x_3\}$  is (*Visitor*, *Simple*), which is an element of  $R_{12}$ . On the other side, the assignment  $(\langle x_1, Visitor \rangle, \langle x_2, Advanced \rangle)$  does not satisfy the constraint because (*Visitor*,*Advanced*) is not an element of *R*12.

**Definition 2.4 (Consistent partial assignment)** *A partial assignment*  $(\langle x_1, a_1 \rangle, \ldots, \langle x_i, a_i \rangle)$ *is consistent if it satisfies all the constraints*  $C' \subseteq C$  which have all of their variables as $signed.$  A partial assignment can also be abbreviated to  $\vec{a}_i$ , which states all previous as*signments up to the current variable x<sup>i</sup> .*

Taking another look at the printer example, the partial assignment  $(\langle x_1, Visitor \rangle, \langle x_2, Simple \rangle)$ ,  $\langle x_3, Black \rangle$ ) is a consistent partial assignment because it satisfies all the constraints  $C'$  =  ${C_1, C_2}$  by projection. The projection on  ${x_1, x_2}$  is (*Visitor*, *Simple*) and the projection on {*x*2,*x*3} is (*Simple*,*Black*) and they are both in their respective relations.

**Definition 2.5 (Constraint network solution)** *A solution of a constraint network*  $C = \{X, D, C\}$ *is an assignment*  $\vec{a}$  of all its variables X that satisfies all the constraints C.

An example of a solution for the printer example is the assignment  $(\langle x_1, Visitor \rangle, \langle x_2, Simple \rangle)$ ,  $\langle x_3, Black \rangle, \langle x_4, A4 \rangle$ ). Here all the variables have been assigned, and we can see that it satisfies all constraints by projection. The projection on  $\{x_1, x_2\}$  is (*Visitor*, *Simple*) which is part of  $R_{12}$ , the projection on  $\{x_2, x_3\}$  is (*Simple*, *Black*) which is part of  $R_{23}$ , the projection on  $\{x_2, x_4\}$  is (*Simple*,*A4*) which is part of  $R_{24}$  and the projection on  $\{x_3, x_4\}$  is (*Black*,*A4*) which is part of  $R_{34}$ .

#### 2.2.2 Search strategies

To find a solution to a CSP we can use a number of available search strategies, each involving some sorts of *backtracking*. The basic idea of backtracking search is to assign values to variables in a fixed variable ordering. Starting with the first variable, the search assigns a tentative value for each variable in turn. Before continuing to the next variables, the search verifies that the assignments are consistent with the previous assignments. If the search encounters a variable where there are no valid values in the domain, i.e. no value for that variable are consistent with the previous variable assignments, the search encounters a *dead-end* and backtracks. Backtracking means that the search takes a step back in the variable ordering and selects a new value for the variable preceding the dead-end before continuing. The search ends either when a required number of solutions is found, or when the conclusion is that there exists no solutions for the CSP. Backtracking requires only linear space, but in the worst case it requires time exponential in the number of variables [10].

Figure 2.5 shows the search graph for the printer example with basic backtracking search.

There has been great effort in constraint programming to improve the performance of the backtracking, and in general there has evolved two different procedures for improvement, look-ahead and look-back [10]. Both of these improve the basic backtracking procedure by reducing the size the the explored search space. The difference lies in when they do it: Look-ahead procedures are generally employed before the search, and look-back procedures are employed when the search encounters a dead-end and prepares to backtrack. In our thesis, we focus on the look-ahead procedure, and thus leaves look-back for the reader to investigate.

As the name suggests, look-ahead strategies seek to discover how the current assignments to variables will affect further assignments in the future search [10]. As the search progresses the decision to keep or reject an assignment for the current variable is done by looking at the future variables and how the assignment would affect them. If the assign-

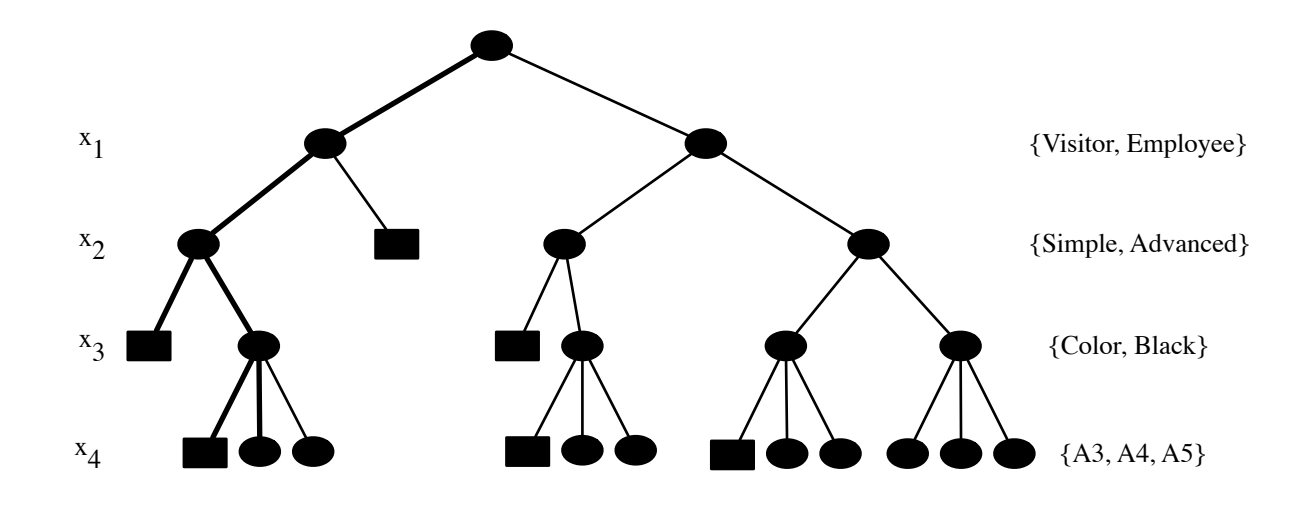

Figure 2.5: Backtracking of printerExample. Bold lines shows the search path to the first solution, rectangles represent dead-ends, and circles represent assignments

ment, based on the current constraints, empties the domain of one or more future variables it will reject the assignment and try the next possible value in the domain of the current variable. If we run out of possible values for the current variable, we will have to backtrack to the previous variable and try another assignment for that variable. Figure 2.6 presents the GENERALIZED-LOOK-AHEAD procedure for look-ahead search [10]. The procedure copies the domain values to tentative domains (see line 3) to be able to restore the domains in the event of backtracking. As we can see, the procedure uses FORWARD-CHECKING to find legal assignments to the variables, and that sub-procedure is presented in Figure 2.7.

It is quite easy to see how this improves on backtracking. We can see that if the entire domain of a future unassigned variable is emptied, the search already knows that the current assignments does not belong to a solution and can backtrack. This leads to the knowledge that dead-ends occurs earlier in the search process and that a smaller portion of the search space is explored. Additionally, by the fact that look-ahead removes inconsistent values from the variable domains throughout the search, we do not have to test the consistency of the current variable assignment with previous variables.

Different heuristics can be used to further improve the algorithm [10]. Let us say that we use a dynamic variable ordering. The information gathered during Forward Checking can then be used to choose the next variable to branch on. In most cases, the most advantageous is to branch on to the variable that maximally constraint the rest of the search space. This would be the most constrained variable with the least number of legal values. Another option is to use heuristics to choose the next value to assign to the next variable. When searching for a single solution, the best option is to choose the value which maximizes

#### 2.2. CONSTRAINT SATISFACTION PROBLEMS 13

the number of options available for future assignments. A third option is to be aware of domains which are left with only one valid value. In these cases, we know that there are no other options available, and the algorithm can immediately assign that value to the respective variable.

In our implementation, we have used *Forward Checking* as the look-ahead strategy. It provides a limited form of constraint propagation during search, and tests the effect of a tentatively selected variable value to each future variable separately. If the domain of one of these future variables becomes empty, the value under testing is not selected and the algorithm selects the next value in the domain.

#### GENERALIZED-LOOK-AHEAD(*X*,*D*,*C*)

```
1 Input: A constraint network with variables X, domains D and constraints C
 2 Output: Either a solution, or notification that the network is inconsistent
 3 D_i' \leftarrow D_i for 1 \le i \le n4 \quad i \leftarrow 15 while 1 \le i \le n6 do
7 assign a value to x_i \leftarrow FORWARD-CHECKING
 8 if x_i is null
9 then
10 i \leftarrow i-1 \triangleright (backtrack)
11 reset each D'_1k_k, k > i to its value before x_i was assigned
12 else
13 i \leftarrow i+114 if i = 0 return INCONSISTENT
15 else return assigned values of \{x_1, \ldots, x_n\}
```
Figure 2.6: The Generalized-Look-Ahead procedure

We can take a look back at the printer example and see how GENERALIZED-LOOK-AHEAD with FORWARD-CHECKING progresses through it. For simplicity, we can say that the initial search will return with all domain values intact. If we in the next step<sup>2</sup> specifies a new constraint stating that the user is a *visitor*, things will get interesting.

GENERALIZED-LOOK-AHEAD will start by looking at *x*1. Forward Checking will start by testing the first (and only) candidate assignment which is  $\langle x_1, Visitor \rangle$ . It will see that the first candidate assignment for the next variable  $x_2$ ,  $\langle x_2, \text{Simple} \rangle$  is consistent with the

<sup>2</sup>Taking CSPs in multiple steps is a covered in Section 2.3.1

FORWARD-CHECKING

| $\mathbf{1}$   | while $D'_i$ is not empty                                             |
|----------------|-----------------------------------------------------------------------|
| $\overline{2}$ | do                                                                    |
| 3              | select an arbitrary element $a \in D'_i$ , and remove a from $D'_i$   |
|                | for all k, $1 < k \le n$                                              |
| 5              | do                                                                    |
| 6              | for all values b in $D'_k$                                            |
|                | do                                                                    |
| 8              | <b>if</b> not CONSISTENT $(\vec{a}_{i-1}, a, b)$                      |
| 9              | <b>then</b> remove <i>b</i> from $D'_k$                               |
| 10             | <b>if</b> some $D'_k$ is empty $\triangleright$ a leads to a dead-end |
| 11             | then                                                                  |
| 12             | reset each $D'_k$ , $i < k \leq n$ to value before a was selected     |
| 13             | break out of for loop and select next a from $D'$                     |
| 14             | else return a                                                         |
| 15             | <b>return</b> null $\triangleright$ (no consistent value)             |

Figure 2.7: The Forward Checking sub-procedure

current assignment, but the other option for  $x_2$ ,  $\langle x_2, A \text{dv} \rangle$ , is inconsistent and remove it. It then evaluates the assignment for  $x_1$  against the first candidate assignment for  $x_3$ which is *Color*. This assignment is not consistent and color is rejected from *D*<sup>'</sup>  $\int_3$ . The next value for  $x_3$ , *Black*, is then evaluated to be consistent with  $x_1 = Visitor$ . It then proceeds to evaluate  $x_1$  against the remaining variable,  $x_4$ . It will see that the first candidate assignment for *x*4, *A3*, is inconsistent with *Visitor* and try the next candidate *A4*. This assignment is consistent with *Visitor*, and this is also the final option for *x*4, *A5*. FORWARD-CHECKING then leaves its for-loop. Since no domains have been emptied with the current assignment for  $x_1$ ,  $a = Visitor$  is returned as a valid assignment for  $x_1$ .

GENERALIZED-LOOK-AHEAD will then proceed to evaluate  $x_2$ . It will start by evaluating the first candidate assignment  $\langle x_2, \text{Simple} \rangle$  against  $x_3$ . Since the first domain value of  $x_3$  was rejected when evaluating  $x_1$ , the first and only candidate assignment is  $\langle x_3, Black \rangle$ . This assignment is consistent with  $\langle x_2, \text{Simple} \rangle$ , and the search proceeds to evaluate  $x_2$ against  $x_4$ . The first candidate assignment is  $\langle x_4, A4 \rangle$  and this is evaluated as consistent with  $\langle x_2, \text{Simple} \rangle$ . The final value for  $x_4$ ,  $A5$ , is also considered as a consistent assignment with  $\langle x_2, \text{Simple} \rangle$  and FORWARD-CHECKING again leaves its for-loop. No domains have been emptied, so  $a = \text{Simple}$  is returned as a valid assignment for  $x_2$ .

GENERALIZED-LOOK-AHEAD will proceed to evaluate the third variable, *x*3. It now

#### 2.3. CONFIGURATION 15

contains only a single variable value, *Black*, and this is evaluated against the two available domain values for *x*4, *A4* and *A5*. Both of these are evaluated to be consistent with  $\langle x_3, Black \rangle$  and FORWARD-CHECKING leaves its for-loop. Yet again, no domains have been emptied and  $a = Black$  is returned as a valid assignment for  $x_3$ .

GENERALIZED-LOOK-AHEAD will proceed with the final variable, but since it does not have any future variables to evaluate against, FORWARD-CHECKING will return the first candidate value,  $a = A4$ , as a valid assignment for  $x_4$ .

Generalized-Look-Ahead will now return  $(\langle x_1, Visitor \rangle, \langle x_2, Simple \rangle, \langle x_3, Black \rangle, \langle x_4, A4 \rangle)$ as a solution for the printer example. Figure 2.8 shows the search graph for this search with bold lines. Normal lines denote the search for all solutions.

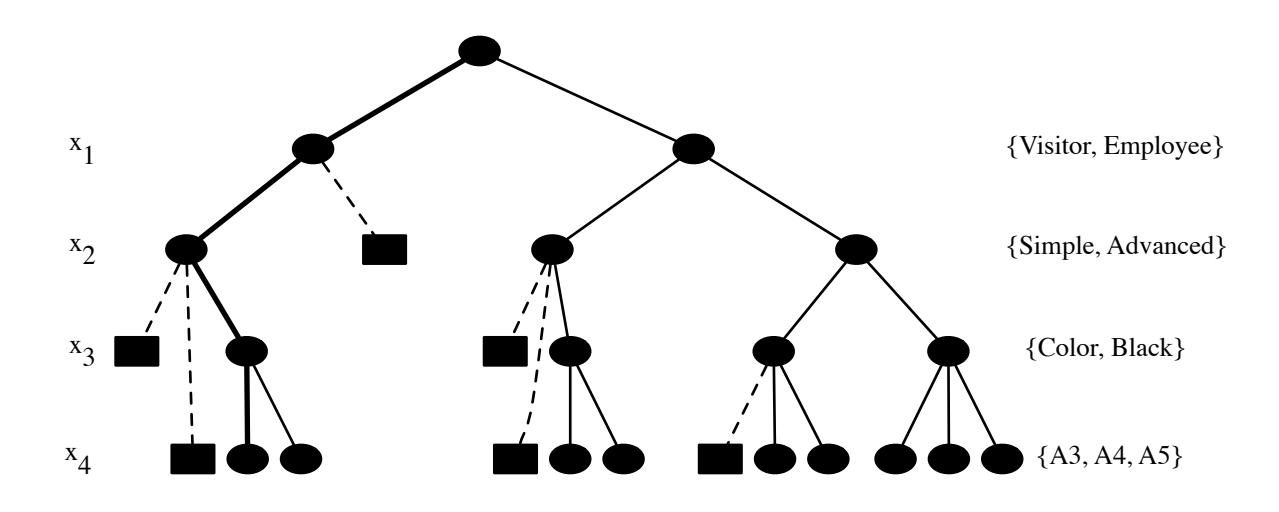

Figure 2.8: Forward Checking search of printerExample. Bold lines shows the search path to the first solution, rectangles represent dead-ends, and circles represent assignments. Dotted lines represent values removed from future variables.

### 2.3 Configuration

A *configuration problem* is essentially CSPs put in a multiple step context, where the configuration problem is a set of partial configurations. A *configuration tool* sets up a configuration problem defined by formal rules so that a user can be guided through a configuration process towards a final and valid configuration.

Setting a configuration problem in a practical context, consider a product configuration tool where a user through multiple steps ends up with a final valid configuration for the product. The configuration process is an iterative process which recalculates the valid domains for each step in that process.

There are two fundamental requirements for a configuration tool. It must be complete in the sense that it have to provide the user a route to all valid configurations, and at any time a free choice between any valid configurations left in the solution space. The other requirement is that it must be backtrack-free to prevent the user from at any time choosing a variable assignment for which no valid configurations exists. Finally, a configuration tool *should* present results in real-time to facilitate true interactivity. Real-time feedback is difficult to provide since maintaining the two requirements of completeness and backtrackfreeness together makes computing valid domains a NP-hard problem [11].

When we talk about configuration tools, we are referring to an interactive process where a user interactively models a product to his specific needs by choosing options for different attributes. Every time the user assigns a value to a variable, the configuration algorithm restricts the solution space by removing all assignments that violate this new condition, reducing the available user choices to only those values that appear in at least one valid configuration in the restricted solution space. The user keeps selecting variable values until only one configuration is left. This process can be called an *interactive configuration* [12], and Figure 2.9 illustrates this process. A configuration tool uses a VALIDDOMAINS computation to find the valid domains in a configuration. For each choice the user takes, the ValidDomains computation should provide all valid values for the variables which has not been assigned.

INTERACTIVE-CONFIGURATION(C)

```
1 Sol \leftarrow S(C)2 while |Sol| > 13 do choose (x_i = v) \in VALIDDOMAINS(Sol)
4 Sol \leftarrow Sol \cap D_{x_i=v}
```
Figure 2.9: The Interactive-Configuration procedure

As we can see from Figure 2.9, an interactive configuration is an iterative process where we for each iteration further restrict the available solution space. We start by creating a initial solution space based on the defined constraints. The process then loops as long as the solution space is not empty, further restricting the solution space by letting the user assign values to the variables for each iteration and propagate those changes through the VALIDDOMAINS procedure.

#### 2.3.1 Configuration with CSPs

As presented in Section 2.3, a configuration problem is essentially CSPs in a multiple step context. The underlying meaning of that is that for each step in the configuration process, the user makes a choice and assigns a value to a variable. That assignment forms a new constraint<sup>3</sup>  $C_{t+1}$  in the CSP,  $C = C_t + C_{t+1}$ .

A CSP used in a configuration problem can be thought of as a dynamic state, where we for each step in the configuration process get new constraints which are propagated to represent the new state. By performing *constraint propagation* we prune the domains so that any values which, with the current set of constraints, does not belong in any valid solutions are removed.

When a user makes a choice in the *configurator*, that choice is the basis for a new constraint which is added to the constraint network. Consider the printer example. When the user selects the user type to be a *Visitor*, a new constraint is added to the constraint network which states that  $(x_1 = Visitor)$ . After the constraint has been added, the configuration will apply that via constraint propagation through a selected CSP-algorithm and return a new state, that state being the basis for the next step in the configurator. In CaSPer, these new constraints are virtual and the propagation of the user choices is done in the VALIDDO-MAINSUSERCHOICE procedure (covered in Chapter 3.2.1), independently to the constraint network itself.

To facilitate this process, the search performed by the VALIDDOMAINS computation must search for and return the all current valid domains so that we for each step use the domains resulting from the previous propagation. This behavior of the configurator enforces a very important property of interactive configuration called *completeness of inference*. The user cannot pick a value that is not a part of a valid solution, and furthermore, a user is able to pick *all* values that are part of at least one valid solution [12].

Figure 2.10 shows solving configuration problems using CSP, and Figure 2.11 shows the VALIDDOMAINS procedure for calculating valid domains.

The CONFIGURATION-WITH-CSP procedure starts off by calling the VALIDDOMAINS procedure (Figure 2.11) to calculate the initial valid domains based on the constraints in the configuration problem. This is done with the Boolean variable *InitialSearch* set to false, so that we differentiate between the initial search and search operations which occurs after user assignments. If none of the domains are empty after this initial search, the procedure continues by looping for as long as there is domains with multiple domain values (or termination of the configuration). In this loop, a user choice is made which assigns a value from the valid domains to a given variable. When this choice is made, that variables' domain is

 $3$ In CLab# this is done by constraining the variable domain to contain only the selected value instead of creating a new constraint

CONFIGURATION-WITH-CSP(*X*,*D*,*C*)

- 1 Input: A set of variables *X*, domains *D* and constraints *C*
- 2 *InitialSearch* ← TRUE  $\triangleright$  Global Boolean variable
- 3  $D \leftarrow$  VALIDDOMAINS $(X, D, C)$
- 4 if  $\forall d_i \in D$ , size > 0

```
5 then
```
- 6 *InitialSearch* ← FALSE
- 7 **while**  $\exists d_i \in D, \text{size} > 1$
- 8 **do** choose  $(x_i = v) \in d_i \in D$

```
9 d_i \leftarrow \{v\} \triangleright \text{Update } D \text{ with the reduced domain } d_i
```

```
10 D \leftarrow \text{VALIDDOMAINS}(X, D, C)
```
Figure 2.10: Pseudocode for solving configuration problems with CSP

pruned to contain only that value. The final task in this loop is to compute the new valid domains before the user is given the option to choose another assignment.

When the VALIDDOMAINS procedure is called, it starts of by initializing an empty set *VD* which will hold the valid domains. The procedure then iterates through all domains  $d_i \in D$ . Except for the initial execution, all domains which contains a single value will be skipped, since these are already determined to be consistent in previous searches. Within this loop, the procedure iterates through all the domain values, and skips those values which already exist in the valid domains set (*V D*). This is because these values have already been evaluated to exist in a consistent assignment by the CSP-ALGORITHM procedure<sup>4</sup>. For each domain value  $v_j$ , we set the current domain  $d_i$  to consist of only that value and execute the CSP-ALGORITHM procedure to get a solution to the constraint problem. As long as a complete solution is returned, we iterate through that solution and copy the assigned values to their respective domains in the valid domains set, *V D*. As soon as all the domain values for the current domain  $d_i$  has been evaluated, the procedure checks to verify that the valid domain for  $d_i$  is not empty. If it is, we terminate the procedure and return NULL because no value in *d<sup>i</sup>* was valid. After all domains have been evaluated, without any becoming empty, we return the valid domains to the CONFIGURATION-WITH-CSP procedure.

As we can see from the VALIDDOMAINS procedure, there are some advantageous features which cuts back on unnecessary searching. First, the use of valid domains makes sure that if a domain value is not included in the valid domains due to not being consistent, it will not get available later in the configuration process either. The second is that when we

<sup>4</sup> In CLab#, the CSP-ALGORITHM is the GENERALIZEDLOOKAHEAD procedure

VALIDDOMAINS(*X*,*D*,*C*)

1 Input: A set of variables *X*, domains *D* and constraints *C* 2 **Output:** The valid domain values *VD* 3 **Initialize** A set for valid domains,  $VD \leftarrow \{\}$ 4 for each  $d_i$  in *D* 5 do 6 **if** *InitialSearch* is FALSE and  $|d_i| = 1$ 7 then continue 8 **for** each domain value  $v_j$  in  $d_i$ 9 do 10 if  $v_i \in v d_i$ 11 then continue 12  $d_i \leftarrow \{v_i\}$ 13  $validAssignment \leftarrow CSP-ALGORITHM(X, D, C)$ 14 **if**  $|validAssignment| \neq 0$ 15 then 16 for each *va<sup>k</sup>* ∈ *validAssignment* 17 do 18  $vd_k \leftarrow v d_k \cup va_k$ 19 if  $vd_i$  is empty 20 then 21 return NULL 22 return *VD* 

Figure 2.11: The Valid Domains Procedure

have a solution *validAssignment*, we know that all variable assignments in that solution is valid. Considering the solution  $(\langle x_1,3\rangle,\langle x_2,1\rangle,\langle x_3,9\rangle)$ , found by evaluating  $x_1 = 3$ , the assignments  $x_2 = 1$  and  $x_3 = 9$  have allready been proved valid. Hence we do not need to evaluate those assignments in future steps of procedure. This is covered in line 10 and 18 in Figure 2.11.

#### 2.3.2 Configuration with BDDs

BDDs can be used for solving configuration problems. The BDD can be thought of as a function describing the solution space of the initial CSP problem. All valid solutions can then be found as a path from the root node ending in *terminal 1*. That makes it possible to guide the user through the configuration process by using the BDD to reason about the solution space. To do that, the information in the initial CSP problem has to be precompiled into a BDD. This is the hard part, since building the BDD is exponential in worst case. If we have a configuration problem where most of the domain combinations are valid, that is, where the rules do not lead to many reductions, the BDD has to represent almost all possible combinations. The worst case number of solutions is the cartesian product of the average number of domain values:  $\prod_{i=1}^{n}(|D_i|)$ . This is obviously exponentially based on the number of variables *n*. For many problems the number of valid solutions is much less because of the rules leading to big reductions. If we choose a good variable ordering of the problem, the size of the graph will become even smaller. In practice BDDs are in many cases a good tool for solving this type of problems. This part of the chapter will describe how BDDs can be used to solve configuration problems. First we have to explain how a CSP problem can be represented as a BDD.

#### Representing a CSP problem as a BDD

**Disclaimer** The following discussion is not within the main focus of our thesis.

To use BDDs for solving a configuration problem, we need to create a Boolean function of the problems' solution space. A Boolean encoding of the variables and their domain values is needed [12, 13]. We can encode domain values as ranges starting from 0. The domain of *Papersize* in the *Printer Example*, the enumeration values *A3, A4, A5* are then encoded as the range [0..2]. A problem range  $[-3..1]$  is encoded as the range [0..4]. We define  $l_i$  as the number of bits required to encode a value  $v$  in domain  $D_i$ . Since each bit can have the value 0 and 1,  $l_i = \lfloor l_g |D_i| \rfloor$ . We can encode every value  $v \in D_i$  in binary by making a vector of Boolean values:  $\vec{v} = (v_{l_i-1}, \dots, v_1, v_0) \in B^{l_i}$ . Boolean variables are encoded in the same fashion:  $\vec{b} = (b_{l_i-1},...,b_1,b_0)$ . An expression assigning a value *v* for a variable  $x_i$  can be represented as the Boolean function given by the binary expression  $b_{l_i-1} = v_{l_i-1} \wedge \ldots \wedge b_1 = v_1 \wedge b_0 = v_0$ . If we look at the *Papersize* enumeration variable again, which has domain size 3,  $l_2$  would be  $\lceil l_g3 \rceil = 2$ . Thus we can encode A5 as 00, A4 as 01 and *A*3 as 10. For example, the Boolean function encoding *Papersize* = *A*5 would be  $b_1 = 0 \wedge b_0 = 0.$ 

For the *Papersize* variable we have three possible domain values, and we use two bits to represent them. Two bits gives us four possible combinations, and in our example the combination 11 is not used, and therefore not valid. To deal with such cases, we introduce a Boolean constraint (a *domain constraint*), which forbids unwanted combinations for all variables *i* to *n*:  $F_D = \bigwedge_{i=1}^n (\vee_{v \in D_i} x_i = v)$ . Considering the *Papersize* variable, this constraint would be that it either can be *A*3, *A*4 or *A*5.

Since any expression  $\varphi$  innermost consists of nested  $x_i = v$  expressions with operators

between, we can build the Boolean function representing  $\varphi$  by translating each  $x_i = v$  and apply operators between the results. The translate function  $\tau$  does this job. It can be defined inductively as:

$$
\tau(x_i = v) \equiv (\vec{b}_i = \vec{v})
$$
  
\n
$$
\tau(\varphi \land \psi) \equiv \tau(\varphi) \land \tau(\psi)
$$
  
\n
$$
\tau(\varphi \lor \psi) \equiv \tau(\varphi) \lor \tau(\psi)
$$
  
\n
$$
\tau(\neg \varphi) \equiv \neg \tau(\varphi)
$$

where  $\psi$  is another expression.

Running the  $\tau$  *function* on all rules  $f \in F$ , gives us *m* Boolean functions representing the solution space of each of them. What we want is a BDD representing a Boolean function  $\tilde{S}(C)$  of the solution space  $S(C)$ . To do that we need a BDD function  $\tilde{\tau}$ , which converts the Boolean functions of the rules and the domain constraint  $F<sub>D</sub>$  into BDDs. When we have the BDD versions,  $\tilde{S}(C)$  can be achieved by the following operation:

$$
\tilde{S}(C) \equiv \wedge_{i=1}^{m} (\tilde{\tau}(f_i)) \wedge \tilde{\tau}(F_D).
$$

That is: All the BDDs representing each rule *fi* is conjoined together. In the end the BDD representing the *domain constraint*  $F<sub>D</sub>$  is conjoined with the result, to prevent insignificant bit values to be a part of the solution space.

#### Using a BDD for finding a backtrack free configuration

After compiling the initial CSP problem into a BDD representing the solution space  $\tilde{S}(C)$ , the user can start solving the configuration problem: The user is presented with the valid domain values. The values are calculated out of the BDD using two different algorithms, which are described in a section later in this chapter. Since the BDD represents a function which is true only for valid assignments, the user is only presented with domain values which leads to a backtrack free configuration. When the user assigns a domain value *v* for a certain variable  $x_i$ , this can be thought of as an extra rule which is converted to a binary expression  $e^{\varphi}$ . A BDD representing this expression is made, and thus representing the solution space of this rule  $\tilde{S}(e^{\varphi})$ . The initial BDD is conjoined with the expression BDD and we get a new BDD representing the solution space  $\tilde{S}(C \cap e^{\varphi})$ . The valid domains calculation is done once more, and the user is presented with the remaining valid domains. The user continue to extend the partial configuration by choosing a domain value. This is done until the BDD is reduced to only contain one valid solution, and we have a full configuration. The configuration procedure is described generally for configuration problems in Figure 2.9.

The conjunction of two BDDs is an operation which is polynomial in the size of the BDDs. Since a BDD can be of exponential size this operation will in the worst case take exponential time, and thus the generation of the solution space can be hard and take a long time. A solution to this problem is to compile the solution space of the problem in an offline phase. The resulting solution space will in many cases be small, even if the precompilation process takes exponential time. For most real world problems this is true. Since this part can be performed offline, the user will not be aware of how long time this takes. Hence BDDs could be a very good choice irrespective of how long time it takes to run the initial compilation. The computation of valid domains, which is performed in the online phase, is also polynomial in the size of the BDD. Therefore we can not guarantee the response time to the user. But if the resulting BDD from the offline phase is small, as it is in most cases, the interactive phase has a polynomial and thus a short response time. After the precompilation is done we know the size of the BDD representing the solution space, and we can therefore predict the running time of the online phase.

*Example:* For the printer example we get the BDD in Figure 2.12 representing the solution space of the problem. The four variables are encoded as follows:

User: *x* 0 <sup>1</sup> where 0 encodes *Visitor* and 1 encodes *Employee* Printer:  $x_2^0$  where 0 encodes *Simple* and 1 encodes *Advanced* Ink: *x* 0 <sup>3</sup> where 0 encodes *Color* and 1 encodes *Black* Papersize:  $x_4^1$  and  $x_4^0$  where 00 encodes *A3*, 01 encodes *A4* and 10 encodes *A5* (11 is invalid, and thus taken care of by the *domain constraint FD*)

After calculating the valid domains of this graph, the user is presented the valid domains as shown in Figure 2.1. Let us now assume that the user chooses the value *Visitor* for the *User* variable. A BDD for the rule  $User = Visitor$ , or with the BDD variable encoding  $x_1^0 = 0$ , is made. Conjoined with the initial graph, we get a new BDD shown in Figure 2.13. The graph is much smaller, and we are closer to a full configuration. The *high* edge of  $x_1^0$ 1 now goes straight to the *terminal 0* node, which means that *User = Employee* no longer is a part of a valid configuration.

#### Calculating valid domains [11]

**Disclaimer** The following discussion is not within the main focus of our thesis.

For each new BDD, the valid domains have to be calculated.  $X_j^i$  defines a BDD variable where *i* corresponds to a CSP variable index, and *j* corresponds to a BDD variable index encoding the *i*−*th* CSP variable.  $X_b$  is a set of ordered Boolean variable indexes. Each  $X_j^i$ corresponds to a unique index  $k \in X_b$ , where  $X_b$  is a set of Binary variable indexes. The ordering of  $X_b$  follows the rule  $X_{i_1}^{i_1}$  $j_1^{i^1} < X_{j_2}^{i^2}$  $j_2$ <sup> $i_1$ </sup> iff  $i_1 < i_2$  or  $i_1 = i_2$  and  $j_1 < j_2$ . The function

#### 2.3. CONFIGURATION 23

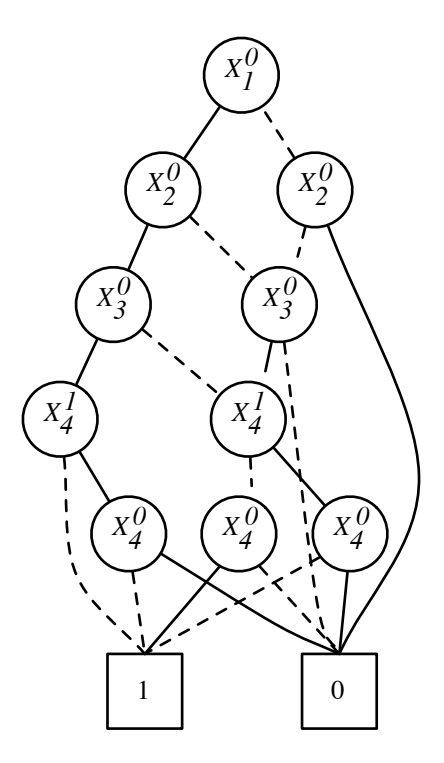

Figure 2.12: BDD representing the initial solution space of the *Printer Problem*. All paths ending up in *terminal 1* encodes a valid configuration. High lines (solid drawn lines) encode the binary value 1, and low lines (dotted lines) encode 0. The path  $X_1^0$  $Y_1^0$  *high*,  $X_2^0$  $_2^0$  high,  $X_3^0$ 3 *high* and  $X_4^1$  low encode the valid configurations *User = Employee*, *Printer = Advanced*, *Ink* = *Black* and *Paper* = *A3 or A4*. Both *A3* and *A4* are encoded, since  $X_4^1$  *low* jumps over  $X_4^0$  $^{0}_{4}$ , thus both has to be valid.

*var*<sub>1</sub>(*k*) gives the index *i* and *var*<sub>2</sub>(*k*) the index *j*. We can define our compiled problem BDD as  $B(V, E, X_b, R, var)$ . *V<sub>i</sub>* denotes the set of all nodes  $u \in V$ , which encodes a certain CSP variable  $X_i$ .  $(V_i = u \in V \mid var_1(u) = i)$ . With *u* in  $var_1(u)$  we mean the index *k* that node *u* maps to. *V<sup>i</sup>* defines a layer in the BDD graph, since this set of nodes encodes the domain values of the CSP variable  $x_i$ . We also define  $In_i$  as the set of nodes  $u \in V_i$  which are reachable by an edge, connected to a node in an earlier layer:  $In_i = \{u \in V_i \mid \exists (u', u) \in V_i \mid \exists (u', u') \in V_i \}$  $E \cdot \text{var}_1(u') \lt i$ . Since the root node *R* does not have any edges to an earlier layer we need a special definition for it, which is:  $In_{i_0} = V_{i_0} = R$ .

The *Calculate Valid Domains (CVD)* functionality extracts values from a BDD for all unassigned variables. The process starts with showing the user the valid domains he can chose from, calculated by *CVD* on a BDD we can call *B* <sup>ρ</sup>*old* . When a value is chosen, we get a new, more restricted BDD  $B^{\rho}$ , representing a partial assignment  $\rho$ , through the operation *B*<sup> $p_{old}$ </sup> $\cup$  (*x*,*v*). *x* is the chosen variable, and *v* is the chosen domain value. (*x*,*v*) is marked

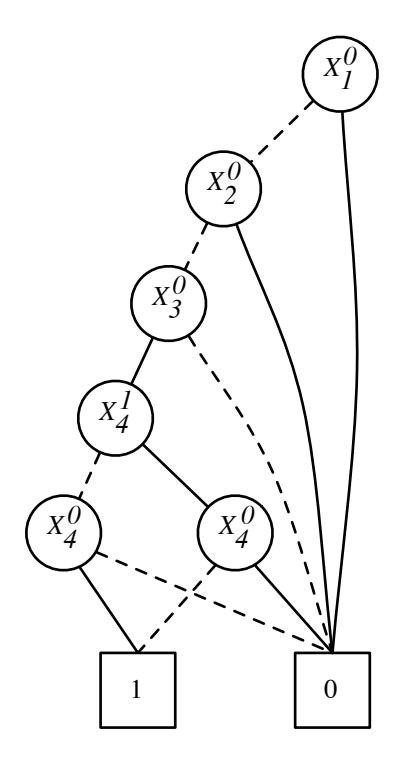

Figure 2.13: BDD representing the solution space of the assignment *User = Visitor* of the *Printer Problem*. This assignment led to a partial configuration for the variables *User, Printer* and *Ink*, which is *Visitor, Simple* and *Black*. Total number of solutions in this graph is two, since *Paper* can be selected to either *A4* (01) or *A5* (10).

as assigned, and are skipped by *CVD*. Domain values for unassigned variables, which were calculated valid by *CVD* on  $B^{\rho_{old}}$ , are to be checked again with the new results from the more restricted  $B^{\rho}$ . The configuration problem is solved by running this process multiple times, until we have a full assignment.

Two different CVD algorithms are needed to do the calculation. The first algorithm, *CVD - Skipped* shown in Figure 2.15, calculates valid domains for variables which are "skipped". This is a special case, where there exist an edge  $e = (u_1, u_2)$  crossing over at least one set of nodes  $V_j$ , where  $var_1(u_1) < j < var_1(u_2)$ . *e* is then a long edge of length,  $|e| = \text{var}_1(u_1) - \text{var}_1(u_2)$ . If there exist such an edge, and  $\text{var}_1(u_2)$  does not give *terminal 0*, this means that all domain values  $D_j$  encoded by  $V_j$  are valid. Figure 2.14 shows an example of a long edge from BDD variable  $X_0$  to  $Z_0$ .

The other algorithm, *CVD*, shown in figure 2.16, calculates the valid domains not calculated by *CVD - Skipped*. We run through each domain value *j*, encoding it to binary representation. We use the nodes in the set  $In_i$ , which we can think of as the root nodes of a certain layer representing CSP variable *i* in the BDD graph. For each of the nodes *u* in *In<sup>i</sup>* ,

#### 2.3. CONFIGURATION 25

we try to traverse the graph according to the binary encoding of *j*. If there exist a path from *u* leading to a node  $u'$ , other than the terminal node 0, where  $u'$  belongs to a succeeding layer  $V_l$ ,  $i < l$ ,  $j$  has to be valid. This is due to the fact there has to be a valid path from  $u'$ , since the BDD is reduced according to the reduction rules. When a valid path is found, we jump to the next domain value. This means that we do not need to try all the nodes in *In<sup>i</sup>* if we find an early solution. Figure 2.14 shows an example of which nodes are to be checked by this algorithm.

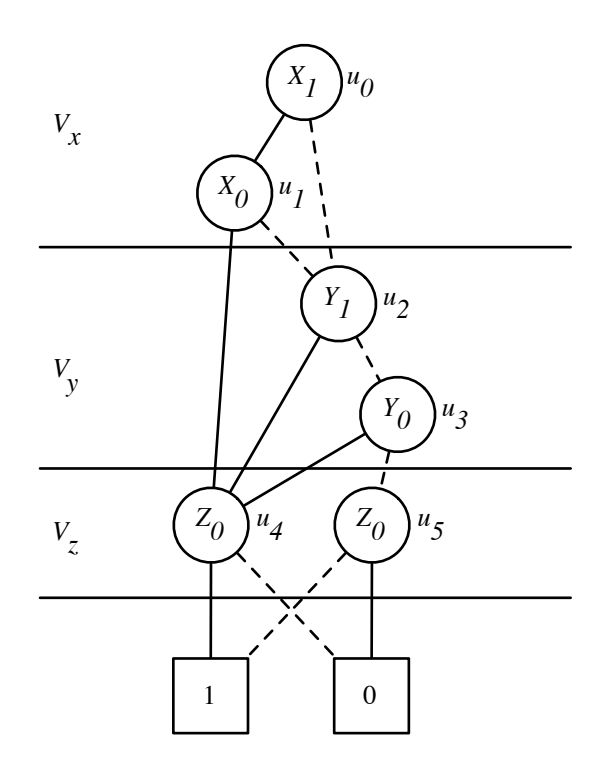

Figure 2.14: This figure shows a BDD example where both algorithms are doing some work. Node *u*1*'s high* is an edge connected directly to node *u*4, and *layer V<sup>y</sup>* is skipped. Therefore all domains encoded by *layer*  $V_y$ , in this case the values 00, 01, 10 and 11, have to be valid. The algorithm *CVD - Skipped* takes care of this. For *layer V<sup>x</sup>* and *V<sup>z</sup> CVD* is used to do the work. The set  $In_x$  equals  $\{R\}$  which is node  $u_0$ . All paths from  $u_0$  leads to a node in another layer not equal to *terminal 0*, and all domain values encoded by *layer V*<sub>*x*</sub> are valid. For *layer V*<sub>*z*</sub>, *In*<sub>*z*</sub> equals the set of nodes  $\{u_2, u_3\}$ . Here *CVD* has to traverse the paths starting in both nodes, since there is one unique valid path starting from each of them.  $u_2$  has a valid path encoding 1 and  $u_3$  a path encoding 0.

The sorting function *TopologicalSort* is dominating the run time of *CVD - Skipped*. This form of sorting could be implemented as a depth first search in  $O(|E|+|V|) = O(|E|)$  time. Merging overlapping segments is done in  $O(n)$  time, and so is copying the valid domains

#### 26 CHAPTER 2. BACKGROUND

CVD - SKIPPED(B)

- 1 Input: The BDD *B* that the calculation should be performed on
- 2 Initialize a List for saving each CSP variables longest edge

```
3 for each variable index i = 0 to n - 1
```
4 **do**  $L_i \leftarrow i+1 \triangleright$  Each variables edge has at least to be connected to the next CSP variable

```
5 T \leftarrow \text{TopoLOGICALSORT}(B)6 for each t_k \in T7 do
 8 u_1 \leftarrow t_k, i_1 \leftarrow \text{VAR}_1(u_1)9 for each u_2 \in ADJACENT(u_1)10 do
11 L_{i_1} \leftarrow \text{MAX}\{L_{i_1}\}, \text{VAR}_1(u_2)\}12 S ← {},s ← 0
13 for each i = 0 to n-214 do
15 if i + 1 < L_s16 then L_s \leftarrow \text{MAX}\{L_s, L_{i+1}\}17 else
18 if s + 1 < L_s19 then S \leftarrow S \cup \{s\}20 s \leftarrow i+121 for each j \in S22 do
23 for i = j to L_j24 do VD_i \leftarrow D_i
```
Figure 2.15: *CVD - Skipped* algorithm in pseudo code. From line 3 to 11 the algorithm records the longest edge for each variable, and stores the results in *L<sup>i</sup>* , where *i* is the CSP variable encoded in layer  $V_i$ . In lines 12 to 20 overlapping long segments are merged. We can think of this as two or more long edges overlapping each other, originating from different layers. Such overlapping edges is represented as a long segment, where all domain values encoded in the layers between the start point and end point has to be valid. The last part of the code copies all the domain values of the skipped variables into the valid domains structure.

#### 2.4. C# 27

#### $CVD(B, x_i)$

- 1 Input The BDD *B* that the calculation should be performed on
- 2 Input a variable  $x_i$ , the CSP variable for which valid domains should be calculated

```
3 \quad V D_i \leftarrow \{\}4 for each j = 0 to |D_i| - 15 do
6 for each u_k \in In_i7 do
 8 u
                \mathcal{O}' \leftarrow \text{TRANSERSE}(u_k, j)9 if u' \neq T_010 then
11 VD_i \leftarrow V D_i \cup \{j\}12 return
```
Figure 2.16: *CVD* algorithm in pseudo code. This algorithm runs through each domain value *j* for a certain variable  $x_i$ , and for each internal root node of the layer  $V_i$ ,  $u \in In_i$ . For each such value *j* and node *u* the *Traverse* algorithm 2.16 is used. If the result from *Traverse* is a node  $u'$ ,  $j$  has to be valid, and the value is copied into the valid domains structure. When the first solution of *j* is found, *CVD* jumps to the next domain value. If the result from *Traverse* is *terminal 0* for all nodes in *In<sup>i</sup>* , *j* is not valid.

results. The complexity of this algorithm is therefore  $O(|E| + n)$ . The *CVD algorithm* is run one time for each layer *V<sup>i</sup>* in the graph. Together with *Traverse* it traverses through each node in the layer one time for each domain value *j*. Thus the complexity for running it on one layer  $V_i$  on all domain values in that layer  $D_i$  has to be  $O(V_i \cdot D_i)$ . Total running time for all variables *n* then has to be:  $O(\sum_{i=0}^{n-1}$  $\sum_{i=0}^{n-1} |V_i| \cdot |D_i| + |E| + n$ .

### 2.4 C#

This section presents the development language used in CLab#, and the idea of managed code.

C# [20] is an object-oriented programming language developed by Microsoft as a part of their .NET initiative, and is an evolution from Microsoft C and Microsoft C++. It is designed to be simple, modern, type safe and object-oriented. C# code is compiled as managed code, which means it benefits from the services of the common language runtime. These services include language interoperability, garbage collection, enhanced security,

TRAVERSE(U, J)

- 1 Input An internal root node *u* of the currently checked layer
- 2 Input An integer *j* representing the current domain value

```
3 i \leftarrow \text{VAR}_1(u)4 v0,...,vki−1 ← ENC(j)
 5 s \leftarrow \text{VAR}_2(u)6 if Marked[u] = j
 7 then return T_08 Marked[u] \leftarrow j
 9 while s \leq k_i-110 do
11 if VAR_1(u) > i12 then return u
13 if v_s = 014 then u \leftarrow \text{Low}(u)15 else u \leftarrow \text{HIGH}(u)16 if Marked[u] = j
17 then return T_018 Marked[u] \leftarrow j
19 s \leftarrow \text{VAR}_2(u)
```
Figure 2.17: *Traverse* used by *CVD* for traversing the graph. It returns the node the traversal ends up in, either the terminal node  $0$ , or the first node  $u'$  in a succeeding layer. Nodes which are visited for a certain value *j* is marked, to prevent it to traverse a node multiple times for the same value of *j*. The same node would obviously give the same results each time it is traversed for the same encoding.

and improved versioning support.

Managed code [1] is code that has its execution managed by a Common Language Interpreter(CLI)-compliant virtual machine (VM), typically the Microsoft .NET Framework Common Language Runtime (CLR). This management involves that at any time, the runtime may stop an executing CPU and retrieve information specific to the current CPU instruction address. Information that must be query-able generally pertains to runtime state, such as register or stack memory contents.

Before the code is executed by the VM it is compiled into native executable code, also known as Just-in-time compilation. Since this compilation happens internally in the managed environment, the environment knows what the code is going to do, and can perform
#### 2.4. C# 29

the necessary steps involving the execution. This includes garbage collection, exception handling, type safety, array bounds and more. Because of the type safety nature of managed code, the execution engine can maintain a guarantee of type safety which eliminates a whole class of programming mistakes that often lead to security holes.

If we take a look at unmanaged code, we can see that the unmanaged executable files are basically binary x86 code loaded directly into memory. The program counter is put there and thats the last thing the operating system knows. There are protections in place around memory management and I/O devices and so forth, but the system does not actually know what the application is doing. Therefore, it cannot make any guarantees about what happens when the application runs.

CHAPTER 2. BACKGROUND

# Chapter 3

# CaSPer

# 3.1 Overview

In this chapter we provide technical description of the CaSPer library (see Section 4.2). We provide pseudocode and explanations of the algorithms and data structures we have used, how they solve the main task of this library and why we have made the choices we have. In short, the CaSPer library contains the Valid Domains computation, the main CSP forward checking algorithm for search, data structures that support effective backtracking and restoration of domains, implementation of constraint expressions, variable ordering and consistency check classes.

# 3.2 Valid Domains Computation

The main purpose of the CaSPer library is to provide CSP search functionality to support configuration. This process is divided into two main routines: the valid domains procedure, and the CSP search algorithm.

The VALIDDOMAINS procedure is the outer loop in the configuration process, as described in Section 2.3.1. The algorithm is shown in Figure 3.2. It is found in class CSP which is the interface of the library, and runs the search algorithm of CaSPer. The procedure runs through all values  $v_j$  of all domains  $d_i$  in the constraint problem, reducing domain  $d_i$  to contain only  $v_j$ , as seen on line 14 in Figure 3.2. The CSP algorithm then searches for a valid assignment on all domains including the currently reduced domain  $d_i \in D$ . The result returned from the search algorithm is either a complete valid assignment  $\rho$  or NULL, depending on whether or not the partial assignment of value  $\rho_i = \{v_j, x_i\}$  could be extended to a full valid assignment.

All domain values from the search result is then marked as valid for their respective variable, since the returned assignment represents a full configuration. This is achieved by adding each value to a set of valid domains *vd<sup>i</sup>* for each variable *x<sup>i</sup>* . This is done in line 20 of the algorithm (Figure 3.2). This set is used in future steps of the valid domains algorithm to check whether or not a value should be tested (Figure 3.2, line 12), as we do not test values that have already been found valid. We used the IESI.Collection HybridSet [23] representation of a set to represent the valid values. The HybridSet can take on the form of either a list or a hashtable, depending on the size of the input data. This gives us the flexibility we need in CLab#, as there is no way of predicting the size of the input data set. For small data sets, a list implementation is known to be faster, but as the data set grows, a hashtable is more efficient. When we have finished searching for valid values in  $d_i$ , we update  $d_i$  to include only those values found in the valid domains set  $vd_i$ , as seen on line 24 (Figure 3.2). This means that all illegal domain values for  $d_i$  is removed, and we will never check them again in future interactions of the VALIDDOMAINS procedure.

### 3.2.1 User Choices

During the interactive configuration, the user is able to choose which variables to set at any given time. This procedure, VALIDDOMAINSUSERCHOICE, is shown in Figure 3.1. Once the user has made his choice  $\rho_u = \{v_u, x_u\}$ , i.e selected value  $v_u$  of variable  $x_u$ , the domain  $D_u$  of the selected variable is reduced to contain only  $v_u$ . Then the VALIDDOMAINS procedure is run again, now with the chosen variable domain reduced. This is shown in Figure 3.1. It is important to note that when we run this procedure, it is possible to skip checking domains that contain only one value as our configuration is backtrack-free and hence this value has to be part of some valid assignment. This is made possible through the global Boolean variable *InitialSearch* which is initially set to true before running the VALIDDOMAINS the first time and then set to false by VALIDDOMAINSUSERCHOICE. This configuration process is described in Figure 2.10 in Section 2.3.1.

The choice whether or not to omit single valued domains is implemented as a C# property, meaning that it can be set by the application or developer using the CaSPer library.

Both VALIDDOMAINS and VALIDDOMAINSUSERCHOICE return a list of CasperVarDom objects, where each object contains a set of valid domain values and a set of domain values for a given variable. This is a representation of domains and variables that are adequate for the VALIDDOMAINS method. As we run the configuration procedure, the internal representation of variables and domain values is altered so that invalid domain values are removed from the domain values set, and valid domain values are added to the valid domain set. In this manner, values already marked valid and removed values will not be checked again later.

#### 3.3. CSP SEARCH ALGORITHM 33

#### VALIDDOMAINSUSERCHOICE $(\rho_u, X, D, C)$

- 1 Input: An user assignment  $\rho_u = \{v_u, d_u\}$  of value  $v_u$  from domain  $d_u \in D$ , and a set of variables *X*, Domains *D* and constraints *C*
- 2 Output All valid domains *ValidDomains*
- 3  $d_u \leftarrow \{v_u\}$
- 4 *InitalSearch* ← FALSE
- 5 *validDomains*  $\leftarrow$  VALIDDOMAINS $(X,D,C)$
- 6 return *validDomains*

Figure 3.1: The VALIDDOMAINSUSERCHOICE procedure. The user chooses value *v<sup>u</sup>* from domain  $d_u$ , and forces  $d_u$  to contain only that value. Then the VALIDDOMAINS(X,D,C) procedure is run again on the altered domain set *D*. By setting the global *InitialSearch* variable to false, the VALIDDOMAINS procedure skips domains that contain only a single value.

The maximum total number of iterations considering both loops in VALIDDOMAINS is  $n-1\cdot|D|$ , where *n* is the number of variables and |*D*| is the average domain size. The reason for this is that, in the worst case situation we do not get any reductions of the domains and every domain value has to be tested. The first results gives *n* domain values, which have to be valid. In the following round, we will in the worst case get an assignment which differs from the first assignment with only one value, which is the tested domain value. That means we have to test each of the remaining domain values except for the *n*−1 values we found in the first round of search.

However, due to the nature of CSP problems, reductions in the valid domains often occurs. By including the mechanisms to mark valid domain values and skip invalid as well as singleton domain values during the configuration process, we can then speed up the CSP search for each round in VALIDDOMAINS, as well as the VALIDDOMAINS procedure itself. This increases the efficiency when checking whether or not a partial assignment can be extended to a full assignment.

## 3.3 CSP Search Algorithm

We have chosen to use a **look-ahead** strategy for our implementation of the search algorithm. For forward checking we settled for the basic **Select-Value-Forward-Checking** procedure. The reason for this choice is the fact that this algorithm has proven to work very well in practice in many cases [10], and that it is rather simple to implement.

VALIDDOMAINS(*X*,*D*,*C*) 1 Input: A set of variables *X*,domains *D* and constraints *C* 2 Output: The domains *D*, updated to contain only valid domain values 3 **Initialize** A List Of Valid Domains  $VD \leftarrow \{\}$ 4 for each  $d_i \in D$ 5 do 6 Make a local reference  $d_i'$  to  $d_i$  $7 \rightarrow \mathbb{R}$ : If this is not the initial search, we can skip single valued domains: 8 **if** InitialSearch = FALSE  $\land |d_i| = 1 \rhd$  *InitialSearch* is a global Boolean variable. 9 then continue 10 **for** each  $v_j \in d'_i$ 11 do 12 if  $v_j \in v d_i \rhd v_j$  has already been found valid for  $X_i$ 13 then Continue 14  $d_i \leftarrow \{v_i\}$ 15  $valAssign \leftarrow \text{GENERALIZEDLOOKAHEAD}(X, D, C)$ 16 **if**  $|valAssign| \neq 0$ 17 then 18 **for each**  $va_k \in \text{valAssign}$ 19 do 20 *vd<sub>k</sub>* ← *vd<sub>k</sub>* ∪ *va<sub>k</sub>* ⊳ Update valid dom of var  $x_k$ 21 **if**  $vd_i$  is empty 22 then 23 **return** NULL  $\triangleright$  No value  $v_j \in d_i$  was consistent 24  $d_i \leftarrow v d_i$ 25 return  $D \triangleright$  The original domains of the variables have been replaced by their *valid* domains.

Figure 3.2: The VALIDDOMAINS procedure. We make a local reference to each domain in order to be able to traverse through each domain value  $v_i$  while still being able to set the domain to contain only  $v_j$ . This means that the whole set of domains  $D$  have been updated with  $d_i \leftarrow v_j$  before it is sent into the GENERALIZEDLOOKAHEAD procedure. Then for each variable in the returned valid assignment, we update its valid domain list *vd<sup>k</sup>* with the current valid value. In line 24 we update the domain of each variable to contain only the values in its final valid domain list *vd<sup>i</sup>* . The altered domains *D* are then returned.

#### 3.3. CSP SEARCH ALGORITHM 35

The CSP class has its own representation of variables and domains, the CasperVarDom objects. These objects are given as input to the GENERALIZEDLOOKAHEAD - procedure, in addition to the constraint representation, implemented as CSPExpr classes. This domain and variable representation is not adequate for the Generalized Lookahead search algorithm, so we copy the information from the input domains and create new variable and domain objects of class LookaheadVarDom, that support the algorithm. This includes methods and data structures that support backtracking and restoration of domain values, as well as structures for necessary bookkeeping of removed domain values that are not to be checked later.

The search is performed by an object of class GeneralizedLookahead. This class has an implementation of procedure LOOKAHEAD, see Figure 3.3, which is the starting point of the search. The class also implements the procedures SELECTVALUE (Figure 3.4), FORWARDCHECKING (Figure 3.5) and PRUNENEXTDOMAIN (Figure 3.6), which take care of different aspects of the search.

In lines 3 to 6 in procedure LOOKAHEAD, a number of empty lists and sets are initialized. These are used by some of methods in the GeneralizedLookahead class. The *assignment* list is used to contain the previously assigned variables (those set prior to the current and next assignments). When a valid value for the current variable  $x_i^j$  is returned by SELECTVALUE,  $x_i^l$  is added to *assignment*, seen in line 22. If we on the other hand can not find a valid assignment of  $x_i^l$  under the current partial assignment, we remove the last element in *assignment* and backtrack. This is because we need to try to assign a different value to variable  $x_{i-1}^l$  that was the last element in *assignment*. In the end, if all variables could be assigned, *assignment* will represent a single valid solution and is returned by the LOOKAHEAD procedure.

The hashtable *AllRemovedValues* defined in line 4 is used in the REMOVE and BACK-TRACKDOMAINS, for keeping track of the removed values during pruning and resetting of domains. Hashtable *ReducedVariables* is also utilized by the REMOVE and BACKTRACK-DOMAINS procedures, keeping track of which variables have had their domains pruned by some variable. No values are stored here, this is just a lookup table to increase efficiency of BACKTRACKDOMAINS.

Finally, the *AssignedVars* hashtable is used by the Consistent class. It contains all variables that have been assigned so far, also including the current and next assignments, so that we easily can decide whether or not an expression should be checked for consistency with the current partial assignment.

The most challenging part in the design of the GeneralizedLookahead class is to provide an efficient and modifiable means of selecting the next variable and value for testing, as well as implementing efficient procedures for backtracking and restoration of domains. These concerns will be the emphasis of the following sections.

#### 36 CHAPTER 3. CASPER

## $\text{LOOKAHEAD}(X^c)$

- 1 Input: A List of CasperVarDom objects *X c*
- 2  $X^l \leftarrow \text{MAEELOOKAHEADVARDOMS}(X^c, VarOrder, ConstantGraph) \triangleright :$  Create internal variable objects
- 3 **Initialize** a list *assignment*  $\leftarrow \{\}$
- 4 Initialize a global Set *AllRemovedValues* ← {}
- 5 Initialize a global Set *ReducedVariables* ← {}
- 6 Initialize a global Set *AssignedVariables* ← {}
- 7 Initialize  $i \leftarrow 0$
- $8 \quad x_i^l \leftarrow X^l$ .GETVAR(0)
- 9 while  $x_i^l$  is not NULL

```
10 do
11 selectedValue \leftarrow \text{SELECTVALUE}(x_i^l, i)12 if selectedValue is NULL
13 then
14 Remove the last element of assignment
```

```
15 i \leftarrow i-116 if i < 0
```

```
17 then return NULL
```

```
18 x
                            a_i^{\prime\prime} \leftarrow \text{XI.GETVAR}(i)
```

```
19 BACKTRACKDOMAINS(x_i^{l\prime})20 else
21 \triangleright x_i^l was successfully assigned and is added to the assignment list
\alphaassignment ← assignment \cup x_i^l
```

```
23 i \leftarrow i+124 x
            l_i^l = X^l.GETVAR(i)
```

```
25 return assignment
```
Figure 3.3: The LOOKAHEAD procedure

 $\text{SELECTVALUE}(x_i^l, i)$ 

```
1 Input: A LookaheadVarDom object x_i^l and variable counter i
2 SelectedValue \leftarrow x_i^l.GETNEXTVALUE(TRUE)
3 while SelectedValue is not NULL
4 do
5 if i > 06 then
7 previousVar ← X^l.GETVAR(i-1)8 REMOVE(x_i^l, \text{previousVar})9 x
l
i
.ADDTOREMOVED(SelectedValue)
10 BOOLEAN EmptyDomain ← FORWARDCHECK(x_i^l, i)11 if EmptyDomain is FALSE
12 then
13 remove x_i^l from the list of assigned variables
14 return SelectedValue
15 SelectedValue ← x_i^l.GETNEXTVALUE(FALSE)
16 remove x_i^l from the list of assigned variables
17 return NULL
```
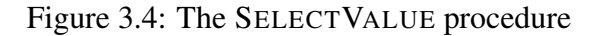

## 3.3.1 Selecting the next variable and value during search

The responsibility of selecting the next variable has been placed in class LookaheadVariables, which contain a list of LookaheadVarDom objects. The selection is performed by procedure GETVAR, which takes as an argument a variable index. The procedure is shown in Figure 3.7.

The reason we have chosen to put the responsibility of getting the next variable in the LookaheadVariables class is that we wish to hide the mechanism of getting the next variable from the algorithm, and support additional means of calculating the variable ordering. This can be achieved by creating a new variable order class that implements the IVariableOrdering interface, and then modifying the GenerateVarOrder method in class LookaheadVariables to support additional implementations.

At this time we provide two variable orderings of the internal variable object list: static, i.e as defined in the CP-definition file, or a *minimum width* [10] ordering. This ordering, implemented in class MinimumWidth, is based on the *constraint graph* of the CSP. The ConstraintGraph object is built during the parsing of the CP-file, but is a part

```
\text{FORWARDCHECK}(x_i^l, i)
```
1 Input: A LookaheadVarDom object  $x_i^l$  and variable counter *i* 

```
2 Initialize k \leftarrow i+13 x_k^l \leftarrow X^l.GETVAR(k)4 while x_l^l\frac{l}{k} is not NULL
 5 do
 6 Add x_i^lk \nvert k to the list of assigned variables
 7 DomainSize ← PRUNENEXTDOMAIN(x_i^l, x_k^l)8 if DomainSize = 0
 9 then
10 BACKTRACKDOMAINS(x_i^l)11 return TRUE
12 k \leftarrow k+113 x
            \mathbf{x}^l_k \leftarrow X^l.GETVAR(k)14 return FALSE
```
Figure 3.5: The FORWARDCHECK procedure

*k* )

#### PRUNENEXTDOMAIN(*x l i* ,*x l k* )

- 1 Input: The current LookaheadVarDom object  $x_i^l$  and one of the LookaheadVarDoms  $x_i^l$ *k* succeeding  $x_i^l$  in the current variable ordering
- 2 *TestedValue*  $\leftarrow$   $x_l^l$ *k* .GETNEXTVALUE(TRUE)
- 3 while *TestedValue* is not NULL

```
4 do
```
5 **if** not CONSISTENT(*AssignedVariables*, $x_i^l$ , $x_i^l$ *k* ) 6 then

```
7 REMOVE(x_i^l)\binom{l}{k}, x_i^l)
```

```
8 x
            l
            k
.ADDTOREMOVED(TestedValue)
```
9  $TestedValue \leftarrow x_i^l$ *k* .GETNEXTVALUE(FALSE)

```
10 return x_i^lk
.DOMAINSIZE()
```
#### 3.3. CSP SEARCH ALGORITHM 39

#### GETVAR(*i*)

- 1 Input: The index *i* of the LookaheadVarDom instance to return
- 2 Input *VarOrder*, a variable ordering instance, either Static or MinimumWidth
- 3 Input *VarDoms* A list of LookaheadVarDom instances
- 4 if  $i > VarDomS$ . COUNT()  $\triangleright$  Invalid index

```
5 then
6 return NULL
7 else
8 index \leftarrow VarOrder.GETNEXTVAR(i)9 x_i \leftarrow \text{VarDoms}(\text{index})10 return x_i
```
Figure 3.7: The GETVAR procedure in class LookaheadVariables

of the CaSPer library. The minimum width ordering of variables puts the least constrained variable last (meaning the one that is constrained towards the smallest number of other variables). Then it removes this variable from the constraint graph, including all its connected edges, and then takes the next variable that now is the least constrained, putting it in the next last position and so on. Procedure MINIMUMWIDTH is shown in Figure 3.9. This is a recursive procedure, so we need to have the global *FirstRun* Boolean variable to say that this is the first run of the algorithm, so that we can initialize the variable list *X*. The minimum width data is created each time the LOOKAHEAD procedure is run.

Currently we have not implemented any heuristic for choosing the best next domain value during search, but by putting the responsibility of choosing the next value in class LookaheadVarDom and procedure GETNEXTVALUE (see Figure 3.8), we open up for the possibility that developers may include their own heuristic by modifying this method. The search algorithm will be ignorant to the heuristic implementation as long as it returns an integer value to use in the search.

## 3.3.2 Description of backtracking and its data structures

Backtracking and resetting of domains is facilitated through internal structures of the LookaheadVarDom objects, as well as the RemovedValues class. This section describes how these as well as the AllRemovedValues hashtable in class GeneralizedLookahead are used to store and retrieve information for backtracking and resetting of domains when a domain has become empty.

#### GETNEXTVALUE(*StartFromBeginning*)

- 1 Input: *StartFromBeginning*, a Boolean variable
- 2 if *StartFromBeginning*
- 3 do Reset the iterator of the domain to point to the first element
- 4 while Domain *D* has more elements
- 5 do

```
6 \text{SelectedValue} \leftarrow D \cdot \text{GETNext}()
```
- 7 return *SelectedValue*
- 8 return NULL

Figure 3.8: The GETNEXTVALUE procedure in class LookaheadVarDom. The *StartFromBeginning* variable is a Boolean variable that tells us whether or not we should start from the beginning of the domain or not, so that we may reset the enumeration pointer. If the procedure is called from SELECTVALUE then *StartFromBeginning* is TRUE, since we need to be assured that we are able to iterate through the whole domain. If the procedure is called from PRUNENEXTDOMAIN, we need to get the *next* value in the domain, hence we must not reset the domain pointer.

Figure 3.10 describes the main idea of the data structure. We have a hashtable with LookaheadVarDom objects as keys. These variable objects, referred to as *victim* variables, have had some values removed from their domains due to the inconsistency of those values with some assignment of a previous variable (what we will refer to as *villain* variable).

The values that have been removed from variable *victim* due to an assignment of a *villain* variable are stored in an object of class RemovedValues. This class has a hashtable where the *villain* variables are keys and the values for each key are the values which that (key) variable removed from the current *victim* variable.

For example, given a set of variables with ordering  $x_1 < x_2 < x_3 < x_4$  and the domain of  $x_4 = \{0, 1, 2, 3, 4\}$ . Imagine that the domain of  $x_4$  was reduced to  $\{\}$  by the assignment  $x_3 = 4$ .

The hashtable in the *RemovedValues*<sup>4</sup> object in the figure contains the keys  $\{x_1, x_2, x_3\}$ , and the values for each key are the domain values some assignment of those variables removed from the domain of  $x_4$ . So we see that  $x_3$  has removed values 0 and 4 from the domain of  $x_4$ . Since the current assignment of  $x_3$  was the cause of  $x_4$ 's domain becoming empty, we look into the hashtable at key  $x_3$  and retrieve the values found in the value list and put them back into the domain of *x*4. Backtracking is performed and a different value

#### MINIMUMWIDTHORDER(*CG*)

- 1 Input: A constraint graph *CG*
- 2 if  $FirstRun$  is  $TRUE \triangleright$  A Boolean variable indicating whether or not this is the first run
- 3 then
- 4  $FirstRun \leftarrow FALSE$
- **5** Initialize a list *X* of variable objects with size  $| \text{NODEs}(CG) | 1$
- 6 **Initialize** A counter  $i \leftarrow | \text{NODES}(CG) | -1$
- 7 Select the node *x* with smallest degree *d* from *CG*
- 8  $X[i] \leftarrow x$
- 9  $i \leftarrow i-1$
- 10 NODES( $CG$ )  $\leftarrow$  NODES( $CG$ )  $\setminus x \triangleright$  Remove *x* from *CG*;
- 11 EDGES( $CG$ )  $\leftarrow$  EDGES( $CG$ ) \ ADJACENT(*x*)  $\triangleright$  : Remove all edges adjacent to *x* from CG
- 12 *CG* ← NODES(*CG*)∪EDGES(*CG*)✄ *CG* is updated, without the removed nodes and edges
- 13 if NODES(*CG*) is not Empty
- 14 do
- 15 MINIMUMWIDTHORDER(*CG*)
- 16 return X

Figure 3.9: The MINIMUMWIDTHORDER procedure.

#### for  $x_3$  is chosen.

Removing domain values from a LookaheadVarDom object is the responsibility of the REMOVE-procedure, implemented in the GeneralizedLookahead class, shown in Figure 3.11. It keeps an additional helper hashtable, ReducedVariables, to keep track of which variables have had their domain reduced by some assignment of another variable. This hashtable is used by the BACKTRACKDOMAINS procedure, Figure 3.12, in order to only reset domains that actually have had their domains pruned by the current variable.

The complexity of the BACKTRACKDOMAINS procedure has a worst case scenario when some assignment of the first variable,  $x_0$ , removes some domain value(s) from variables  $x_1$  to  $x_{n-2}$  and then removes all values from the domain of variable  $x_{n-1}$ . We assume that getting the set  $x_{0-victims}$  from the hashtable ReducedVariables takes  $0(1)$  time, provided no collisions.

In the worst case we have a total of *n*−1 victim variables in *x*0−*victims*, but the for each loop in line 3 is dependent on the type of set implementation. In our case we use a hashedset which gives a worst case traversal time of  $O(n-1+|B_1|)$ , where  $n-1$  is the number of victim variables and  $|B_1|$  is the number of buckets in the hashtable [26]. In each round

| Key: victim<br><b>Variable</b> | Values: The <i>victim</i> variable's<br>RemovedValues object |
|--------------------------------|--------------------------------------------------------------|
| $x_I$                          | RemovedValues <sub>1</sub>                                   |
| $x_2$                          | $RemovedValues_{2}$                                          |
| $x_3$                          | $RemovedValues_{2}$                                          |
| $x_{\underline{A}}$            | RemovedValues <sub>4</sub>                                   |
|                                |                                                              |

**Hashtable** *AllRemovedValues*

**Hashtable in object** *RemovedValues4*

V

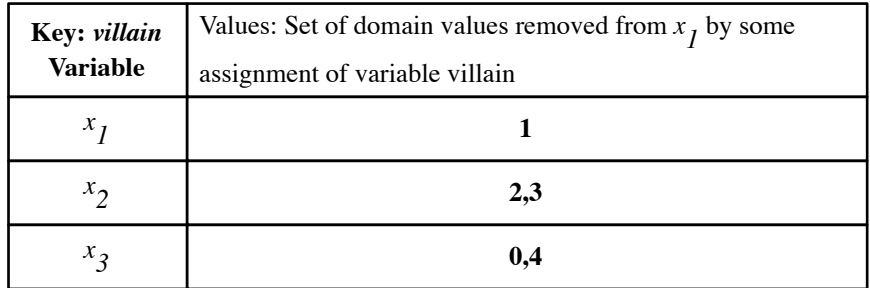

Figure 3.10: Conceptual idea of the data structure that keeps track of domain resetting during backtracking in CSP search

REMOVE(*xvictim*,*xvillain*)

- 1 Input: Variables *xvictim* which is having its domain pruned by the current assignment of *xvillain*
- 2 Get all variables (if any) that have previously been pruned by *xvillain* and put them in the set *PrunedByVillain*
- 3 Add *xvictim* to *PrunedByVillain*
- 4 Get the *RemovedValues* object for *xvictim* from hashtable *AllRemovedValues*
- 5 In the *RemovedValues* object, find the list of values *Vpruned* that was removed due to some assignment of *xvillain*
- 6 *V*<sub>pruned</sub> ∪ *v*<sub>*victim*</sub>  $\triangleright$  : Add the currently selected value *v*<sub>*victim*</sub> of *x*<sub>*victim*</sub> to *V*<sub>pruned</sub>

Figure 3.11: The REMOVE procedure

#### 3.4. CONSISTENT IMPLEMENTATION 43

#### BACKTRACKDOMAINS(*xvillain*)

```
1 Input: Variable xvillain
```
- 2  $X_{victims} \leftarrow \text{ReducedVariables}[x_{villain}] \triangleright$  Retrieves a set of all variables (if any) that have previously been pruned by *xvillain* and put them in the set *Xvictims*
- 3 for each *x<sup>i</sup>* in *Xvictims* 4 do 5 *RemovedValsVictim* ← *AllRemovedValues*[*x<sup>i</sup>* ] 6 *RemovedValsByVillain* ← *RemValsVictim*[*xvillain*] 7  $D_i \leftarrow D_i \cup RemovedValuesByVillain$ 8
- 9  $Reduced Variables[x_{villain}] \leftarrow NULL$

Figure 3.12: The BACKTRACKDOMAINS procedure

of the loop we know that both line 5 and 6 takes  $O(1)$  time. Since we use the hashedset implementation of sets, the union operation in line 7 is dominated by the time needed to traverse each element in both sets. Since we have no duplicate entries in the two sets, as a domain value can not be both present and removed at the same time, this operation takes  $O(|D|+|B_2|)$  time, where  $|D|$  is the average domain size and  $|B_2|$  is the number of buckets in the hash structures.

This gives a total worst case complexity of  $O(n \cdot |D|)$  under the assumption that the size of the hashtables are scaled reasonably with respect to the input data. This means that *n* and  $|D|$  dominates  $|B_1|$  and  $|B_2|$ .

# 3.4 Consistent implementation

The goal of the consistent implementation is to make sure that the current assignment in the Generalized-Look-ahead implementation is consistent with the current constraints. The implementation takes advance of the fact that the constraints are stored as expression objects with a recursive structure. This is done by evaluating the result of each expression with the current assignment. If the result is false (0), then the assignment is inconsistent, and the assignment is consistent otherwise.

As stated in 4.2.2, the usage of polymorphism makes it possible to use the double dispatch pattern when doing consistency checks. The implementation has the method ConsistentCheckExpression for each type of expression objects, and action is

taken according to the expression type. This makes the consistent implementation clean and readable, and it is trivial to alter the behavior of a single expression type if needed.

The constructor for the consistent implementation takes a CSPExpressions object as input and collects the current constraints as a list with expressions from that object. The consistent call is implemented as the IsConsistent method, which takes the following arguments:

- A hashtable with all assignments
- A LookAheadVarDom object with the currently assigned variable
- A LookAheadVarDom object with the next variable to assign

When performing a consistency check, there are some requirements to the expressions before they are checked. Each expression object contains a set of the variables it contains. Using these sets, we can verify which expressions is required to check for the current assignment. When iterating through the list of constraint expressions, the consistent implementation only uses expressions where all the variables have been assigned. This is to make sure that we do not check against constraints which have unknown assignments. Another requirement for the constraint expression is that it must either contain the next variable to assign, or be a unary constraint which restricts the currently assigned variable. These requirements have been defined to make sure that the consistent implementation keep the number of expressions to evaluate down. By only evaluating the expressions which contains the the next variable to assign we can avoid expressions which already have been evaluated earlier in the assignment. The alternative where the constraint is a unary expression is because unary constraints must be checked against itself and as soon as possible, hence the requirement that it restricts the current assigned variable.

As previously stated, the consistent implementation checks each expression result to identify inconsistency. This is done by taking advance of the recursive structure in the constraint expressions. The consistent implementation has different implementations of a ConsistentCheckExpression method, one for each type of expression. Each constraint expression has again an implementation of the same method which its own method in the consistent implementation with itself as an argument. That way, we know how to react to the type of expression. This is done recursively so that the different types return results depending on the type. If it is a binary expression, it returns the result of the expression based on the operator in use, otherwise it returns the assigned value.

Consider the following constraint from the printer example, and that all of its variable have been assigned:

$$
C_1 = ((Printer = Simple) \Rightarrow (Paper \neq A3))
$$

#### 3.4. CONSISTENT IMPLEMENTATION 45

When the IsConsistent method check this expression, it calls the method

ConsistentCheckExpression in the expression object. That method in turn call the same method in the consistent implementation with itself as an argument. We now know that it is a binary expression and act upon that fact. Since a binary expression contains a left side expression, an operator and a right side expression, each of the two expressions is called with their ConsistentCheckExpression method and the end result of that is compared with the operator. If the expression is a variable expression (in this case, Printer or Paper), the result is the assignment to the respective variable, if the expression is an integer or constant value expression (in this case, Simple or A3), the result is that value, and if the expression is a negation expression, the result is the negation of the contained expression. Since all values are integers representing the assignments, we can trivially check each expression as soon as we know the values. Lets say that in this example, the assignment is  $(\langle 1,1\rangle,\langle 2,1\rangle,\langle 3,2\rangle,\langle 4,2\rangle)$ , which literally is that the user is a visitor, printer is simple, ink is black and papersize is A4. Simple and A3 are constants, former with the value 1 and the latter with the value 1. Printer is assigned the value 1 (simple) and Paper is assigned the value 2 (A4). If we take a look at the constraint expressions with the respective values instead of variable and constant names we see that the expression is consistent with that assignment:

$$
C_1 = ((1 == 1) \Rightarrow (2! = 1))
$$

The pseudo code for the consistent implementation can be shown in Figure 3.13. The ConsistentCheckExpression procedure is shown in Figure 3.14.

```
\text{Consistency}(C, \vec{A}, a, b)1 for all c \in C2 do
3 V_c \leftarrow v \in C \triangleright (All variables in current expression c)4 if V_c \in \vec{A} and (b \in V_c \text{ or } (|V_c| \text{ is } 1 \text{ and } a \in V_c))5 do if CCE(c) is 0
6 return INCONSISTENT
7 return CONSISTENT
```
Figure 3.13: The consistent implementation in pseudo code. CCE equals to the ConsistentCheckExpression method

The average complexity of the consistent check can be defined as  $O\left(\frac{e}{a}\right)$  $\left(\frac{e}{a} \cdot d\right)$ , where *e* is the number of constraints, *a* is the size of the assignment and *d* is the depth of the largest expression object, i.e the number of internal expression objects. The worst case complexity can be defined as  $O(e \cdot d)$ , where all constraints have to be tested for a given assignment.

## $CCE(c)$

- 1 if *c* is a binary expression
- 2 do 3  $Op \leftarrow$  binary operator of *c* 4  $c_{left} \leftarrow$  left side expression of *c* 5  $c_{right} \leftarrow$  right side expression of *c* 6 return  $CCE(c_{left})$  *Op*  $CCE(c_{right})$ <br>7 else if *c* is a neg expression else if  $c$  is a neg expression 8 do return −CCE(*c*) 9 else if *c* is a not expression 10 do return !CCE(*c*)
- 11 **else return** value in  $c \triangleright$  (Either a Boolean, enumeration, integer or value expression)

Figure 3.14: The ConsistentCheckExpression procedure in pseudo code.

# Chapter 4

# Architecture

This chapter explains the architecture behind CLab#. Section 4.1 describes the architecture of CLab# and Section 4.2 describes the architecture of the CaSPer library.

# 4.1 CLab#

In this chapter, the design choices of *CLab#* is discussed. First we are going to introduce CLab# as a tool, with description of the configuration language used to describe the configuration problems. Afterwards the design is described with references to the UML diagrams.

## 4.1.1 Overview

CLab# is an open source C# library for fast backtrack-free interactive product configuration. Two different solving techniques are implemented, and the user of the library can choose which one to use for configuration. The library is designed to seamlessly combine the two fundamentally different approaches of CSP and BDD in a single configurator tool. That means that irrespective of what approach is chosen, the usage of the library is the same. Both approaches share the same input data into the library and in the opposite side, they also share the same result data representation. What really is going on is hidden under the hood.

When we perform a configuration problem with CLab#, an initial calculation of valid domains is performed. This returns a list of variables and their valid domain values, in the same representation as in the problem definition. Now the user may select one of the valid domain values, and in that way make a partial configuration, knowing that the selected

domain value leads to a full valid configuration. Then a new calculation of valid domains is performed, which might lead to further reductions of valid domains. For instance, a domain for a certain variable might be reduced to contain only one value, and the partial configuration is extended. The user is for each iteration presented with fewer values to select from. Eventually there is only one solution left, and the problem is solved.

Offering the user to choose from two fundamentally different approaches for the valid domains calculation, means that the user can select whatever approach that suits him the best. BDDs are fast during the interactive part since the solution space can be precompiled. The disadvantage is that building the graph might take exponential time. CSP algorithms can be much faster than BDDs for the initial search, but have the disadvantage that search is also needed in the interactive part, which might be slow.

### 4.1.2 Configuration Language Definition

CLab# supports two different input languages, both which compile to the same internal data structure. Due to the nature of being derived from CLab 1.0, CLab# supports the same CP language as CLab 1.0 [13] with some alterations related to string identifiers. This language is defined in Section 4.1.2. In addition, we have developed a XML structure which can be used to store a configuration problem. Since XML is a cross platform language we considered it to be a good way of making the CP-language accessible to a wide variety of systems and platforms. The XML structure is defined in Section 4.1.2

#### CP Language Definition

The CP language has three basic types: *range*, *enumeration* and *bool*. A range is a consecutive and finite sequence of integers. An enumeration is a finite set of strings. The Boolean type is the range from 0 to 1. Range and enumeration types can be defined by the user, while the bool type is built-in. A CP description consists of a *type declaration*, a *variable declaration*, and a *rule declaration*. The type declaration is optional if no range or enumeration types are defined:

```
cp ::= [ type {typedecl} ] variable {vardecl} rule {ruledecl}
typedecl : = id [ integer . . integer ] ;
        | id { idlst } ;
vardecl ::= vartype idlst ;
vartype ::= bool
       | id
```

```
idlst ::= id {, idlst}ruledecl ::= exp ;
```
The identifier in CLab# has been altered from the defined identifier in CLab 1.0 to support strings identifiers that start with numbers. An identifier is hence a sequence of numbers, letters, underscore and the character "", or a string enclosed with the character ". An integer is a sequence of digits possibly preceded by a minus sign. The symbol // start a comment that extends until the end of the line. The only comments which are stored in the XML format (see Section 4.1.2), is comments which explicitly describes the file with:

```
// Description: <text>
// Author: <text>
// Date: YYYY-MM-DD
```
The syntax of expressions is given below:

```
exp ::= integer
      | id
      | - \exp| ! exp
      | ( exp )
      | exp op exp
op ::= * | / | \frac{6}{9} | + | -
    | == | | =
    \vert\quad \  <\quad \vert\quad \  >\quad \vert\quad \  <=\quad \vert\quad \  >=| && | & | || | | | >>
```
The semantics, associativity, and precedence of arithmetic, logical, and relational operators are defined as in C/C++. Hence, !,  $\ell$ ,  $\epsilon$ , ==, !=,  $\epsilon \epsilon$ , and || denote logical negation, division, modulus, equality, inequality, conjunction, and disjunction, respectively. The only exception is the pipe operator >> that denotes implication. The precedence and associativity is shown in Table 1. Notice that the convention of following C/C++ precedence causes the pipe operator to have higher precedence than is usual for logical implication.

The semantics of an expression is the set of variable assignments that satisfy the expression. For example assume that the type of variable *x* and *y* is the range [4..8]. The set of assignments to *x* and *y* that satisfies the expression  $x + 2 = y$  is then  $\{\langle 4, 6 \rangle, \langle 5, 7 \rangle\}$ . An assignment for which there exists an undefined operator in the expression is assumed

| Operators                             | Associativity |
|---------------------------------------|---------------|
| ı                                     | right to left |
| $\frac{6}{6}$<br>$\star$ /            | left to right |
| $^{+}$                                | left to right |
| >                                     | left to right |
| $\langle \langle = \rangle \rangle =$ | left to right |
| $==$ $!=$                             | left to right |
| & &                                   | left to right |
|                                       | left to right |

Table 4.1: Precedence and associativity of operators

not to satisfy the expression. Thus, the set of assignments to *x* and *y* that satisfies  $x / y$  $= 2$  is  $\{8, 4\}$ . Conversion between Booleans and integers is also defined as in C/C++. True and false is converted to 1 and 0, and any non-zero arithmetic expression is converted to true. Due to these conversion rules, it is natural to represent the Boolean constants true and false with the integers 1 and 0.

The CP file for the printer example can be seen below:

```
// Description: CLab# 1.0 Example
// Author: CLab# Crew
// Date: 2006-08-16
type
 userType {Visitor,Employee};
 paperType {A3,A4,A5};
 printerType {Simple,Advanced};
  inkType {Color,Black};
variable
 userType User;
 paperType Papersize;
 printerType Printer;
  inkType Ink;
rule
  ((Printer == Simple) >> (Papersize != A3));((Printer == Simple) >> (Ink == Black));((Papersize == A3) >> (Ink == Black));((User == Visitor) >> (Printer == Simple));
```
#### 4.1. CLAB# 51

#### XML Language Definition

The Extensible Markup Language (XML) is a W3C-recommended general-purpose markup language for creating special-purpose markup languages, and can be used to both describe and contain data. XML is ideal for documents containing structured information, where the information can contain both content and a definition of what role that content plays.

The XML data is structured as a tree with elements, and the entire tree structure is called a document. XML has no data description separate from the data itself, unlike fixed or delimited data formats. The documents are self-describing. The data has specially formatted tags around it that give the data a name as well as a position in the document's tree structure [19]. We can see from this that XML as a document format is ideal for storing object structures in a structure and well-defined way, which is the main decision for choosing it for CLab#.

The XML schema we have defined for CLab# can be shown in simplified form in Figure 4.1. The solid lines show connections to inner elements, and dotted lines shows the recursive structure in rules.

The XML structure has in addition to a header element, three main elements ( $type$ , variable, rule) which each explicitly denotes the same declarations as in the CP language. The header element is used for storing meta data for describing the problem configuration:

```
<header>
   <description>Printer Example</description>
   <author>Torbjorn Meistad, Yngve Raudberget and Geir-Tore Lindsve</author>
   <date>2006-08-16</date>
</header>
```
The type element is used for declaring the variable type to be used in the configuration. It consists of a single typeDecl element (not shown in Figure 4.1) for each type declaration. The typeDec1 element can consist of either one or more typeVar elements or a range element. Former is the enumerator type equal to the identifier in the CP language and can consist of letters, numbers, underscore and the character " ". A range is declared with the attributes start and end, each can consist of a sequence of digits possibly preceded by a minus sign:

```
<typeDecl
   name="UserType">
    <typeVar>Visitor</typeVar>
    <typeVar>Employee</typeVar>
```
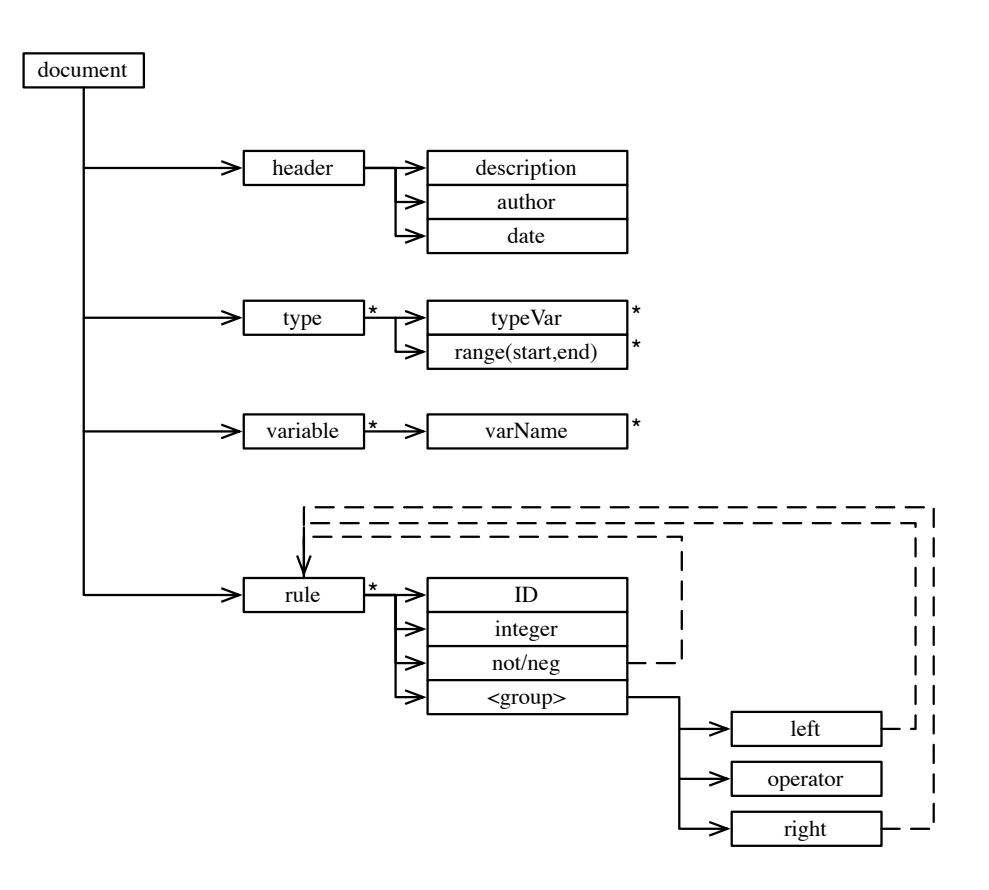

Figure 4.1: Simplified XML Schema for the CLab# document format. Note that  $\star$  denotes entities which can occur several times. Dotted lines denote recursive connections.

```
</typeDecl>
<typeDecl
    name="ARange">
    <range start="0" end="10">
</typeDecl>
```
The variabel element is used for declaring the variables to be used in the configuration. It consists of a single varDecl element (not shown in Figure 4.1) for each variable declaration. The varDecl element can consist of one or more varName elements, each representing a variable of that type. Which type to use is an attribute (varType) to the varDecl element:

```
<varDecl
varType="PrinterType">
    <varName>Printer</varName>
    <varName>AnotherPrinter</varName>
</varDecl>
```
The rule element is used for declaring the rules, or constraints, to be used in the configuration. The rule element can consist of one or more ruleDecl elements, each denoting a single rule. The elements left, right, not, neg are all of the same type and can be used recursively. Negation (!) can be set by enclosing the expression to negate in a not element, and inversion (-) can be set by enclosing the expression to invert in a neg element. The operators which can be used in the op element is  $\alpha$ ,  $\alpha \alpha$ ,  $|\cdot|$ ,  $|\cdot|$ ,  $\alpha$ ,  $\langle 1, \rangle$ ,  $>_{7}$ ,  $=$ ,  $\langle 1, \rangle$ ,  $=$ ,  $\langle 2, \rangle$ ,  $+$ ,  $-$ ,  $\langle 1, \rangle$ ,  $\langle 3, \rangle$ 

An example of the ruleDecl element is shown below:

```
<ruleDecl>
    <left>
        <left>
            <id>Printer</id>
        </left>
        <operator>==</operator>
        <right>
            <id>Simple</id>
        \langleright>
    </left>
    <operator>>></operator>
    <right>
        <left>
            <id>Papersize</id>
        \langleleft>
        <operator>!=</operator>
        <right>

        \langleright>
    \langleright>
</ruleDecl>
```
### 4.1.3 The design of CLab#

The CLab# design can be split into three *layers*, and each layer has its own level of abstraction. The namespaces are chosen to reflect what layers the classes belongs to. This is done to make it easy to alter the code and implement new functions. One layer consists of the interface of the library, while another one describes the BDD part of the system. The last one describes the CSP part. Each layer encodes its data in its own way to make it suitable for the operations going on. By doing it like that each class gets its own specific tasks, and their responsibilities are obvious to the user. They are not composed of different data, where some is used by one module, and the rest by another. This scenario would quickly get untidy, and make the system much harder to grasp.

UML diagrams are used to describe each of the main parts. Three different types of

UML diagrams have been chosen; the *Class diagram*, the *Communication diagram* and the Activity diagram.

- The class diagrams shows the static structure of the libraries. The level of abstraction is chosen to be high, to give a general view of how the classes work together. Important methods are shown for some classes.
- The communication diagrams are meant to give a bird's-eye view on how the classes work together, and the main responsibilities of each class. They try to show the main operations going on in the important processes. They also give a nice introduction to the overall design of the system.
- The activity diagrams visualize how the data typically flows through the library. It is easy to see where the library might throw an exception and stop. It also shows how the different search methods are designed to work together. The figures give an easy introduction on how to use the system.

#### The design of the interface part of CLab#

The first layer consists of all classes with a tight connection to the problem definition and the application using the library. The class diagram in Figure 4.2 shows these classes and how they are superiorly connected to each other. The main functionalities of the classes shown are internal data representation, functions for checking the data symbolically, and data representation for results. To sum up, every class has something to do with the input or output data of the library, and they do not offer any special functions for solving the problem. The interface class of CLab#, Clab, ties this layer together with the problem solving layers. The problem solving layers can be seen as two modules, each having its own way of solving the problem. The Clab class instantiates one of these modules with the data they need, and calls their methods to solve the problem. The results are returned in the same standard way, independent on which module is used. The classes used for returning data is defined in this layer, as the ValidDomains and ValidDomain classes. The internal problem representation is designed to be quite similar to the CP language definition. Polymorphism has been used to divide the different types of data from each other. This can be seen in the diagram for the Type classes, which represent the types of a problem, and for the Expression classes, which represents the rules. Another detail is that the XML parser has a reference to the XML schema, representing the rules for how the configuration problem can be defined.

If we look at the communication diagram in Figure 4.3, it is easy to see that each class has its own main responsibility. Each rectangular box represents a class, and the arrows represents the calls a class makes on another class. Each arrow has a number,

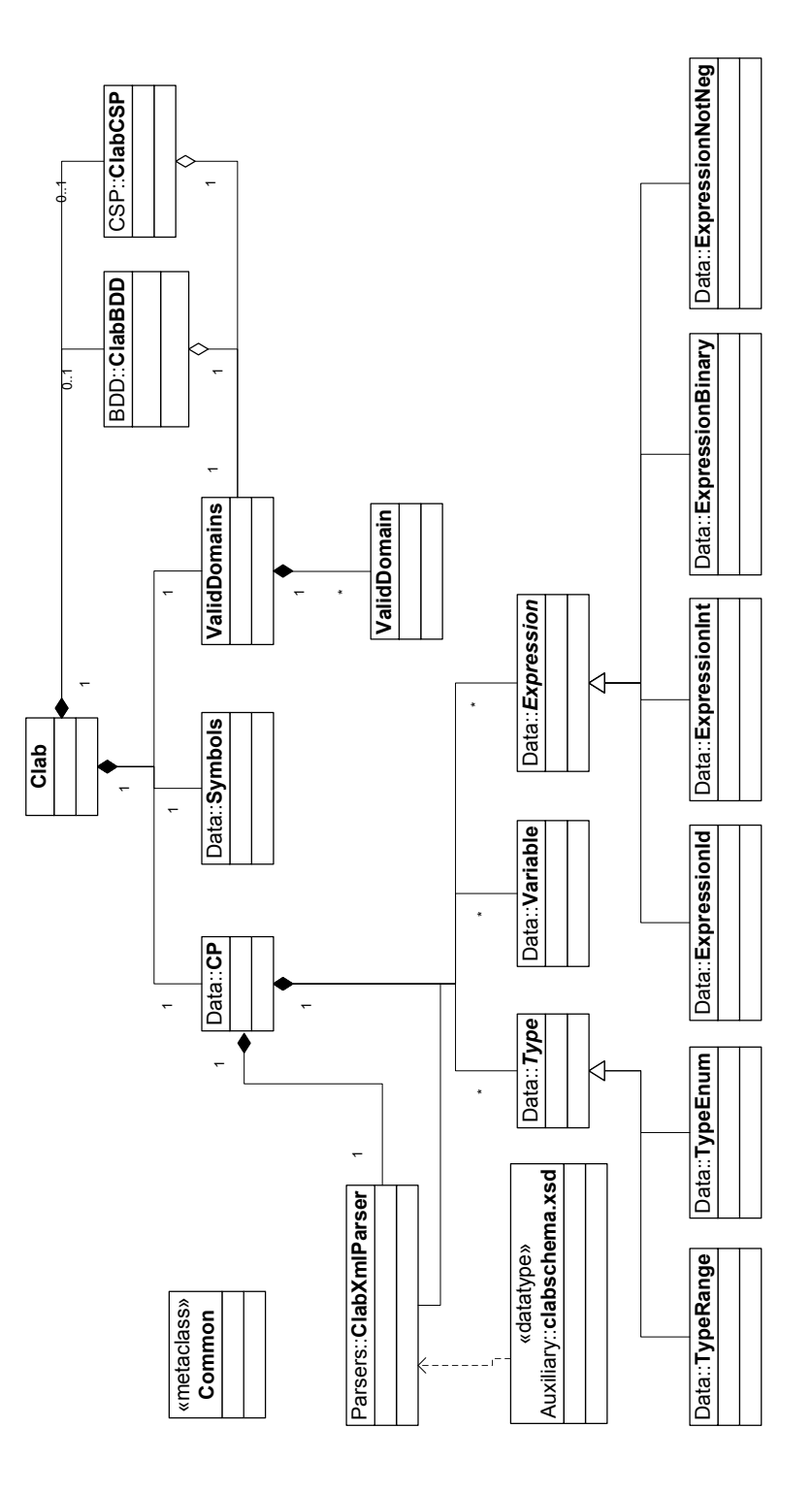

Figure 4.2: Class diagram of CLab#. The diagram shows the classes which deals with the initialization part of the *CLab* library, and how they are connected in a high level of abstraction.

which represents the sequence the operations follows. The diagram does not show the actual methods used, but rather a common function call. Since the names of the classes are chosen to reveal the functionality, we only present what is superiorly going on.

When CLab# is initialized, the problem is loaded into an internal representation, seen as the CP class in the diagram. The parser goes through each element in the XML file, and fills up this class with the data. Then the problem is semantically checked for errors. Doing this outside the solving part of the library, makes it easier to make the solvers, since we can expect the problem to be well defined. As mentioned earlier, the parser uses the XML schema defining the CP language to validate the problem too. But this validation is not good enough, and hence extended. After these operations the problem is ready to be solved, and the user can choose one of the approaches and initialize one of the solvers, whose designs are described in the next sections.

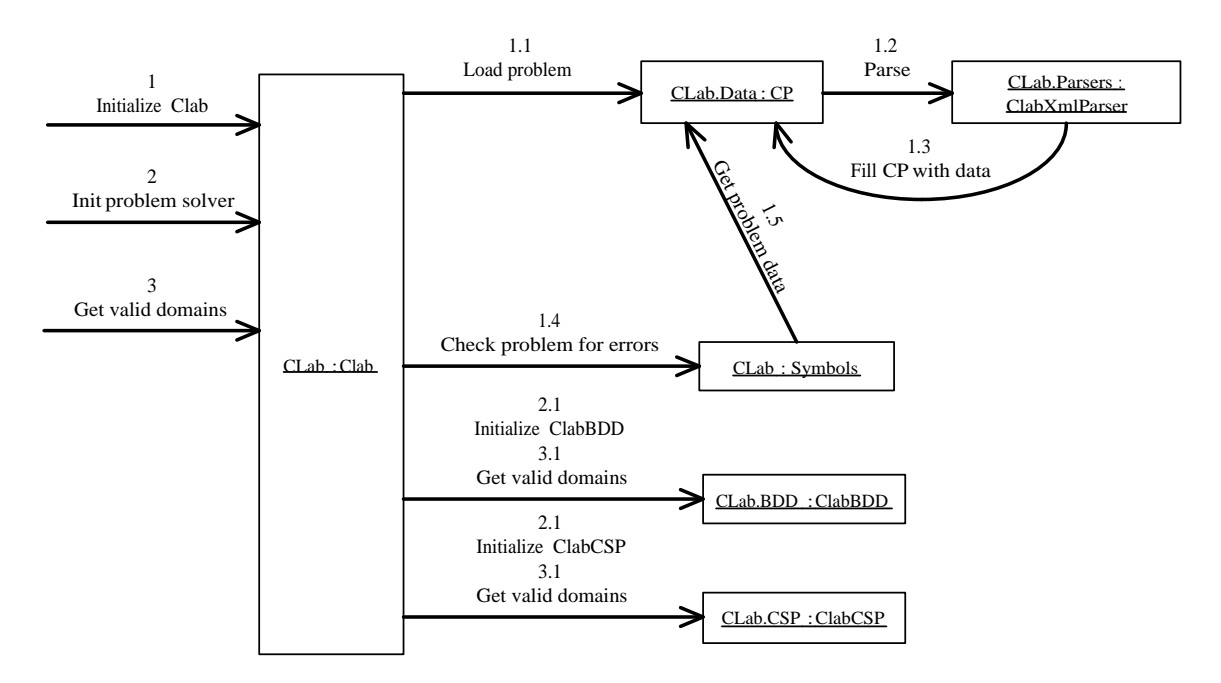

Figure 4.3: Communication diagram of CLab#. The figure displays how the different classes work together to initialize the CLab# library. The numbers show the sequence of the different operations. All operations starting with the number 1 deals with the initialization process. Operations starting with 2 are operations for initializing a solver. Operations starting with 3 runs the valid domains process.

The last diagram we are going to look at in this section is the activity diagram in Figure 4.4. This diagram gives a users perspective of the first layer of the library. When CLab# is started with a configuration problem, the internal data structure is built. If there is something wrong with the problem, an exception is thrown to tell the user application what went wrong. Usually this is due to a validation error, because of an illegal XML file which does

not follow the schema rules. The same happens if the semantic checking fails. If everything is ok, a solving approach can be chosen. If an unknown modus is chosen, an exception is thrown. It is up to the application using the library to deal with the exceptions. CLab# hides how two approaches work for the user, by offering the methods needed to make an end user application for product configuration, through a common interface.

#### The design of the BDD part of CLab#

This section describes the design of the BDD part of the library, which has all the functionality related to solving the configuration problem with BDDs. *BuDDy* [21], a Binary decision diagrams package, is the package used for delivering the BDD functionality. This is a library which is programmed in C++, and therefore we have to use a C# wrapper called *Buddy sharp* [15].

In the BDD part we have new classes for the problem data which represent the data in the special way needed to encode the problem binary. The class diagram shows these classes in Figure 4.5. The types and the variables of the problem need a new binary encoding, and is represented as new special objects. The different types is represented in their own classes, since they need to be represented in a distinct way. The *Boolean* type is now represented as well. All types implement the common abstract type class, which consists of the common data for all of the types. This way all types gets a clean unambiguous representation. A layout class is responsible for this new encoding. The Space class, has the functionality for generating the BDD solution space.

If we look at the communication diagram for this part, which is in Figure 4.6, we see how the BDD representation is created. First a BDD layout is generated by creating the binary versions of the types and the variables from the general data representation. The BDD layout also has a mapping, to convert the results back from binary representation. When this is done, the solution space of the problem is compiled by going through the expressions. The result of this operation is a BDD representing each of the valid solutions of the problem. To retrieve the results, a special data structure used by *BuDDy* is created, and each domain value can be tested for validity.

The activity diagram in Figure 4.7 described the different functions of this part of the library better. It also shows where errors can occur. When the BDD layout is generated, an exception is thrown if there is something wrong with the problem data. This should only happen if the library is used wrongly, since the data is checked before this part of the library is initialized. Then BuDDy is started, to prepare generation of the solution space data. When the user application makes a call for calculating the valid domains of the problem, all expressions are compiled into a BDD which represents all the valid solutions. Extra rules can be added, or a value can be chosen for a variable, resulting in a new reduced

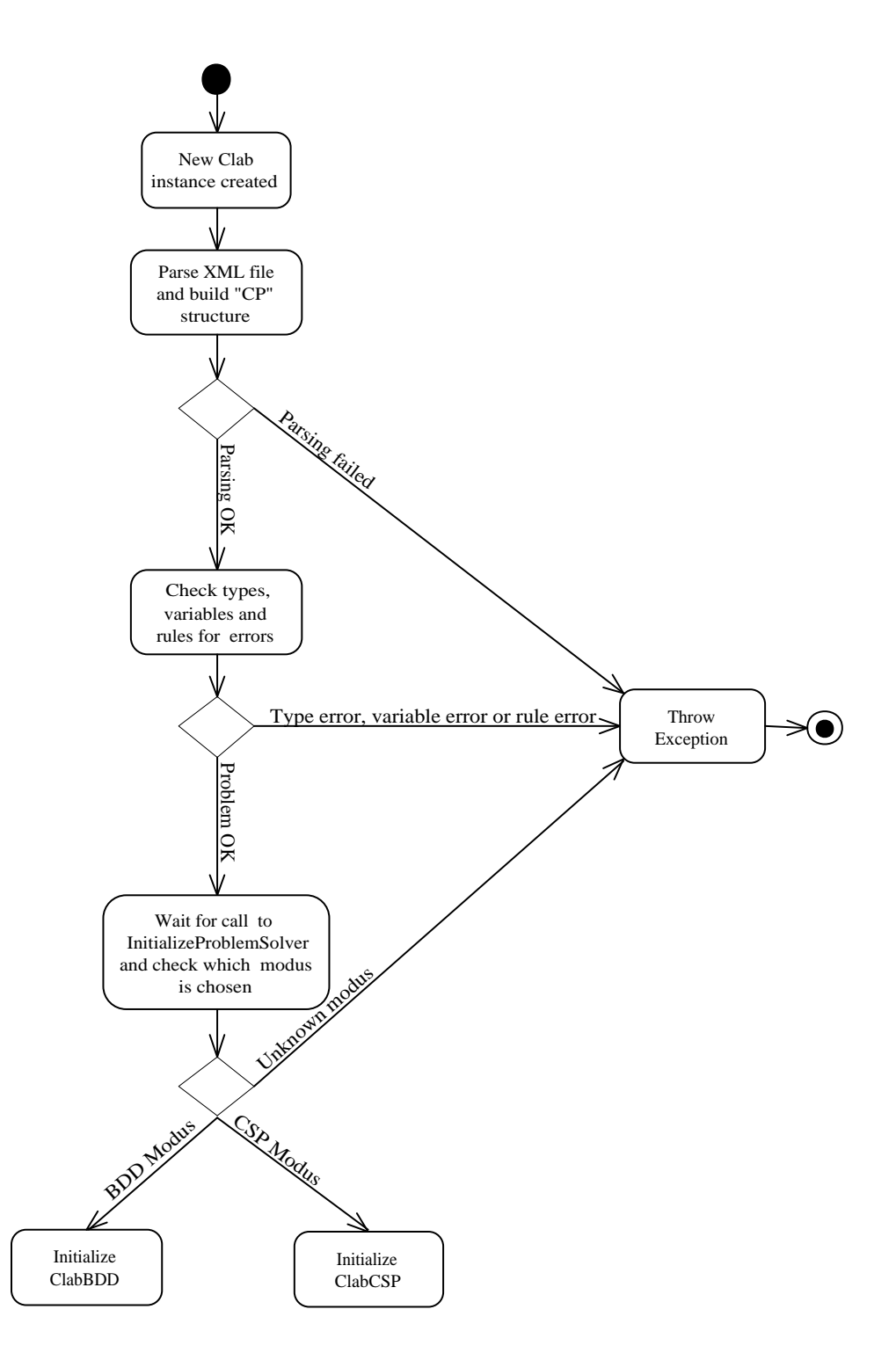

Figure 4.4: Activity diagram of CLab#. This figure shows how CLab# is initialized, and when its internal data structures are built. This is the typical data flow for initializing and starting a solving method.

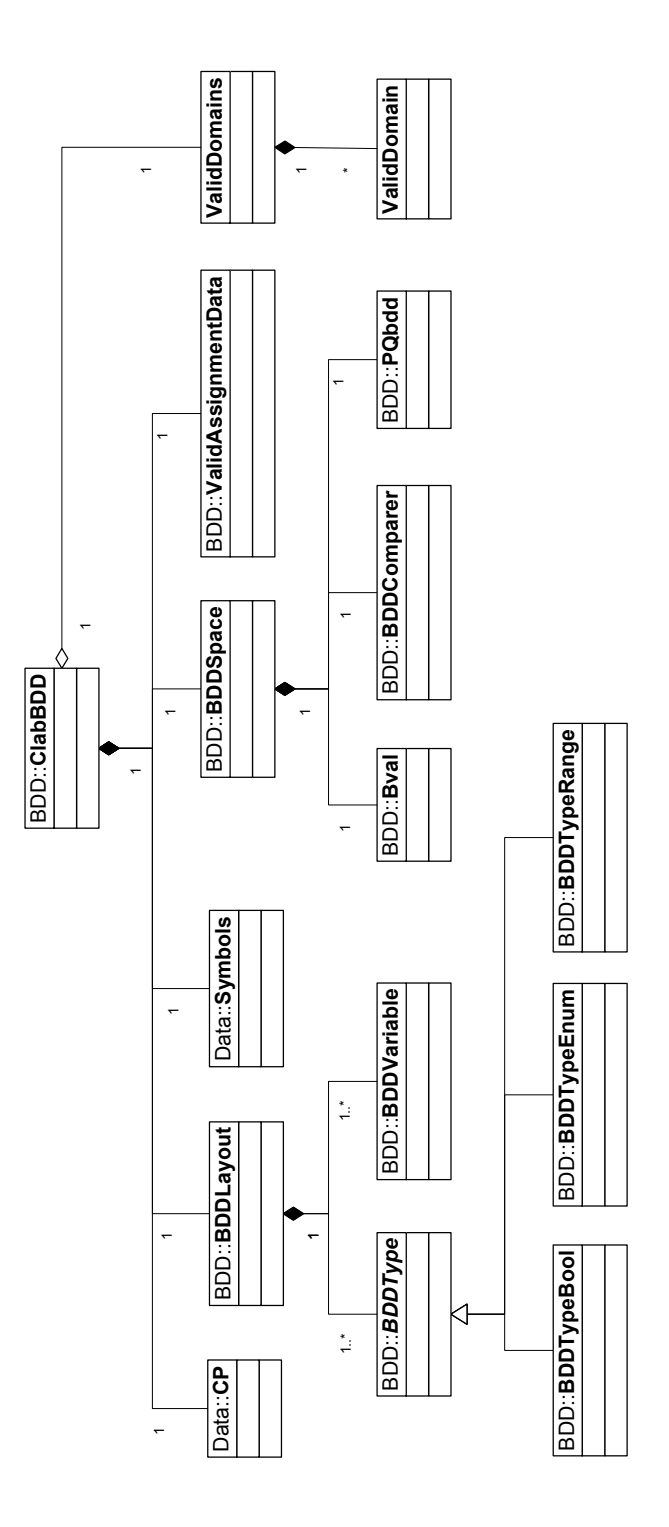

Figure 4.5: Class diagram of CLab# (BDD). The diagram shows the classes which deals with the *BDD* part of the *CLab* library, and how they are connected in a high level of abstraction.

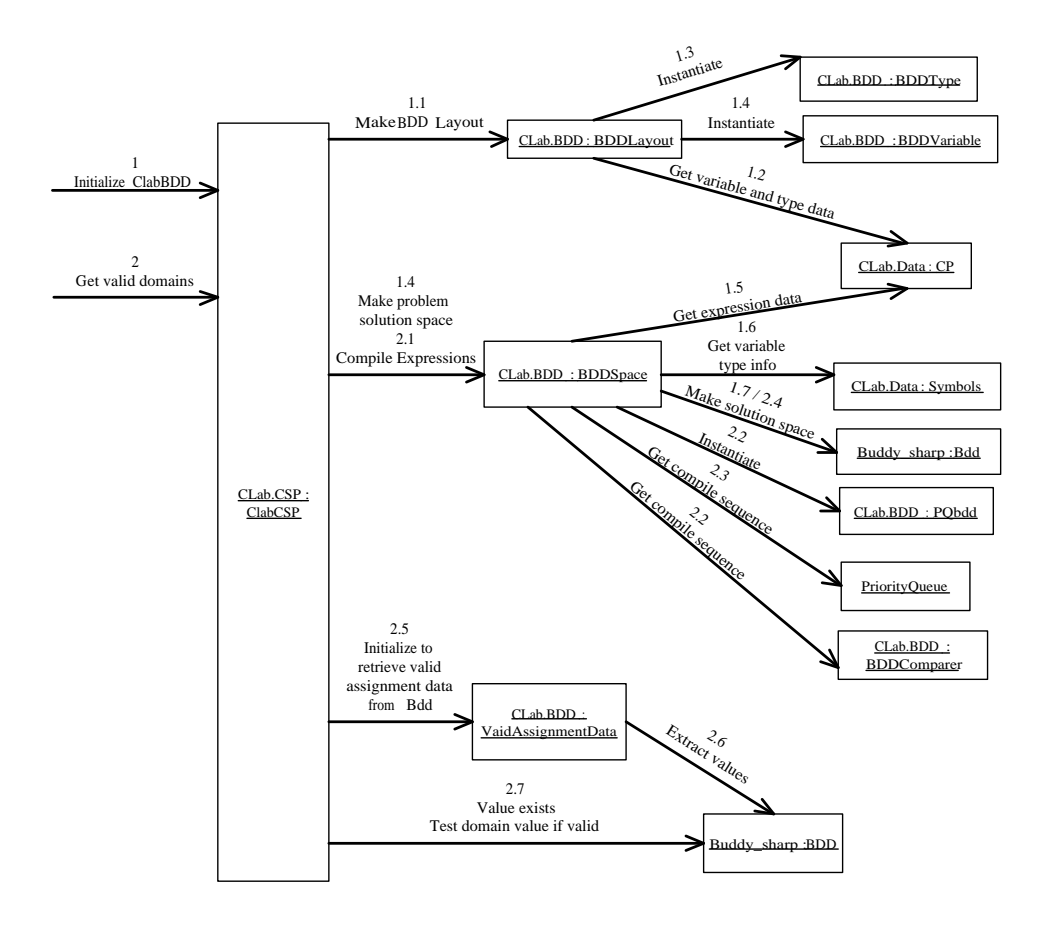

Figure 4.6: Communication diagram of CLab# (BDD). The figure displays how the different classes work together to initialize and run the BDD solver. The numbers show the sequence of the different operations. All operations starting with the number 1 deals with the initialization process. Operations starting with 2 are operations for running a search.

BDD. For each round this is performed, the valid domains are calculated and returned in CP language representation. This iteration can be run until a full configuration is found. If an error occurs during compilation of the expressions into BDDs, an exception is thrown.

The part of the library which deals with everything related to BDDs is in its own part. If someone wants to change anything, this can be done without breaking the other parts of the library, and even without breaking the user application, since it does not know what is going on under the hood. Another advantage is that the person looking at this part of the code wont be confused by for instance special methods or fields made for the CSP part of the program.

#### 4.1. CLAB# 61

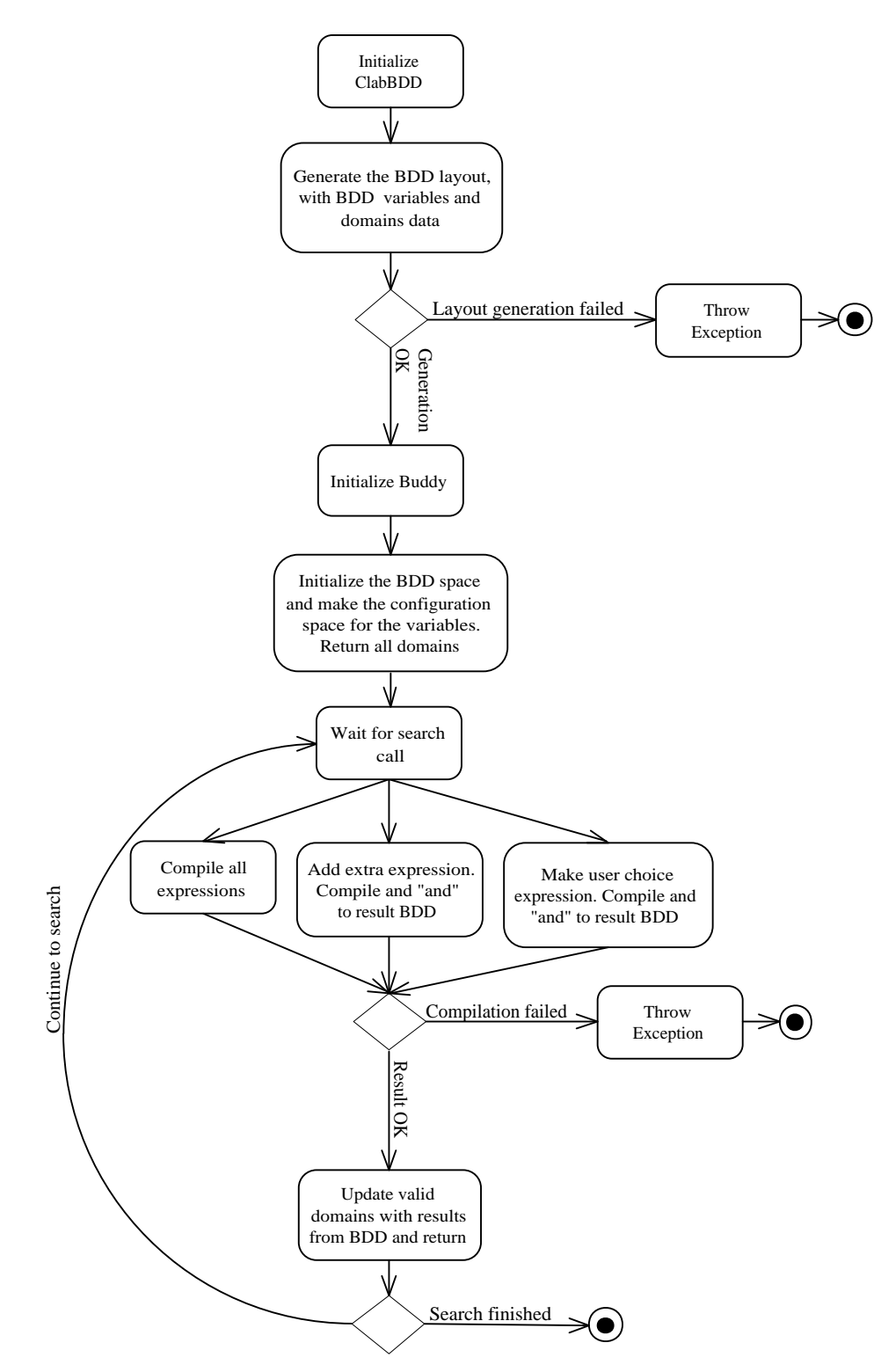

Figure 4.7: Activity diagram of CLab# (BDD). This figure shows how the internal data structure of CLab# for solving with BDDs are built. Further it shows how the different searches work, when something is returned, and when exceptions can be thrown.

#### The design of the CSP part of CLab#

The CSP approach uses the CaSPer library, which is a CSP library made in this project. It is described in a later section.

The design of the BDD part of the library has influenced the design of the CSP part. The class diagram in Figure 4.8 shows that this layer also has its special implementations of the types and variables of the problem, where the types inherits what is common, and implements their specialties in their own classes. The variable class is part of the CaSPer library. We have one class with the responsibility for the layout of the problem, in the same way as in the BDD layer, containing the variables and the types. Since CaSPer has its own representation of expressions, we have to encode all of the problems' expressions into this format. The last special class which needs some attention is the CSP class, which is the main interface class of the CaSPer library, which does the work on the variables and expressions created.

Then again, the communication diagram in Figure 4.9 describes the main functionality of the important classes, and how this part of the library gets ready for searching for the valid domain values. First the CSP layout of the problem is created, with respect to the problem definition. Then the expressions are encoded into CaSPers way of doing it. The constraint graph of the problem is constructed as well, to support the variable ordering techniques of CaSPer. The data of these operations is used to initialize CaSPer, and the system is ready to start a search. We see that one class deals with the variables and another with the expressions. The main interface class ClabCSP ties everything together, and offers the CSP functionality to the lower CLab# layer. In this way the CSP part acts like a module inside the CLab# library.

The activity diagram in Figure 4.10 shows the important activities of this module. First we encode the variables and their domain values into CaSPers way of representing them. The same goes for the expressions. When the expressions are encoded, we also get the constraint graph of the problem. If there are problems with the generation of the new expressions, an exception with the appropriate error message is thrown, to tell the user application. All domain values are returned as strings, as in the problem definition. The system is now ready to run a search for valid domains. Three different search operations can be called, one for the initial valid domains search, and two methods which reduces the problem by either adding an extra rule or selecting a value for a variable. The valid domains structure is updated with the new results for each iteration the search is run, and returned to the first general layer of CLab. If CaSPer encounters an error during a search, an exception is thrown.

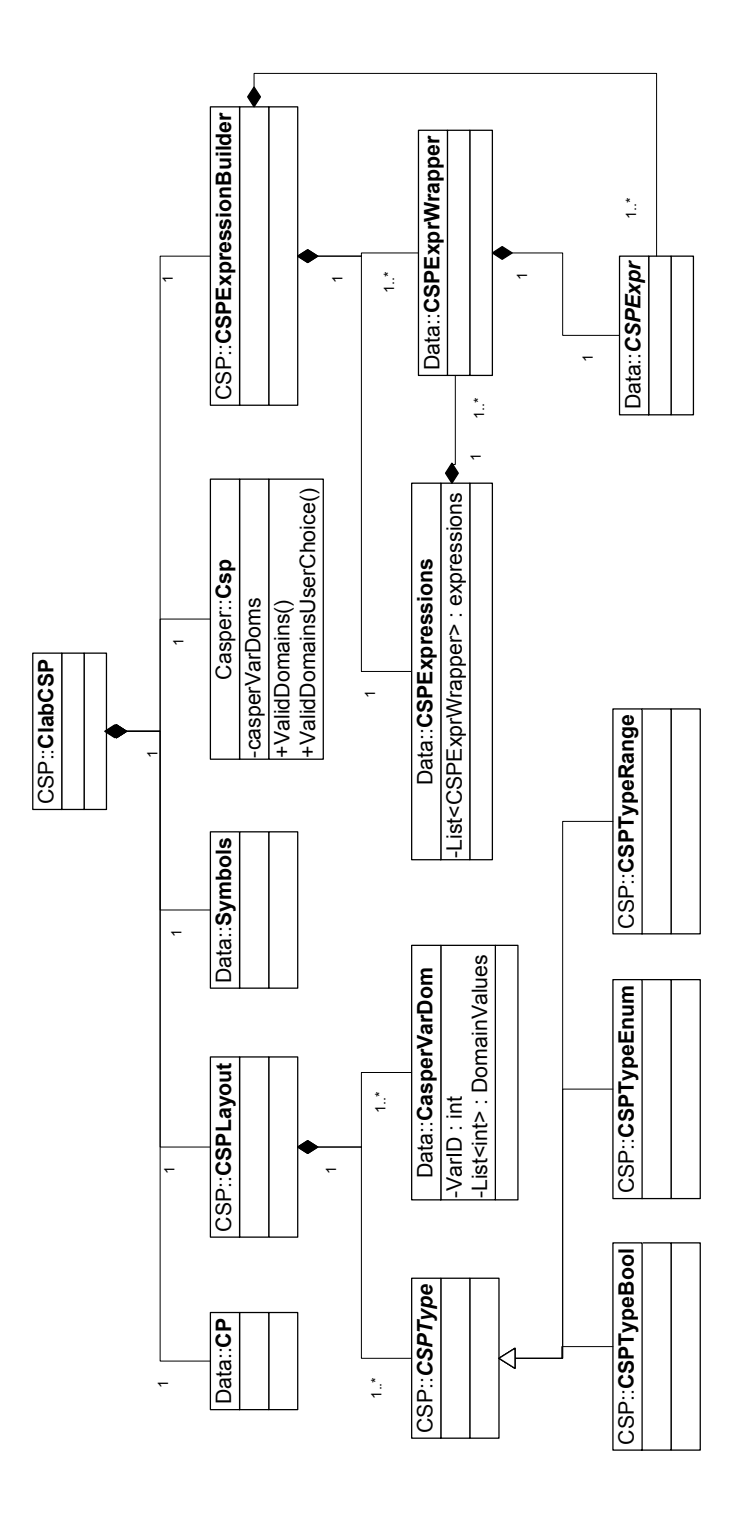

Figure 4.8: Class diagram of CLab# (CSP). The diagram shows the classes which deals with the *CSP* part of the *CLab* library, and how they are connected in a high level of abstraction.

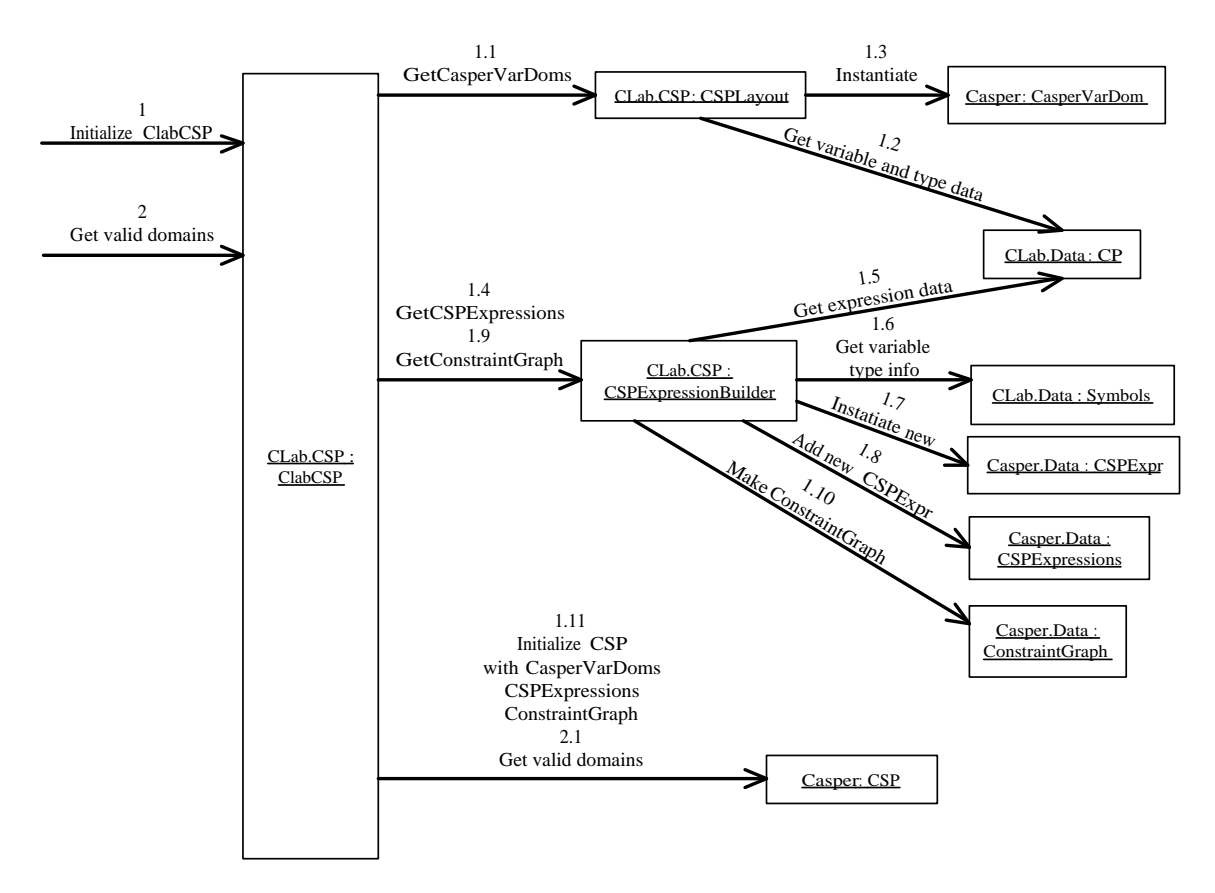

Figure 4.9: Communication diagram of CLab# (CSP). The figure shows how the different classes work together to initialize and run the CSP solver. The numbers show the sequence the different operations. All operations starting with the number 1 deals with the initialization process. Operations starting with 2 are operations for running a search.

# 4.2 CaSPer

In this section, the design choices of the *CaSPer* library is discussed. First we are going to introduce an overview of CaSPer, describing the architecture supported by UML diagrams. Afterwards the expression structure used is described.

## 4.2.1 Overview

*CaSPer* is a library for solving CSP problems, using CSP algorithms. Currently only one algorithm is implemented, but the library is designed to easily support additional algorithms. The library consists mainly of two parts. The first part is the general data representation part of a CSP problem, while the other is the algorithmic part.
#### 4.2. CASPER 65

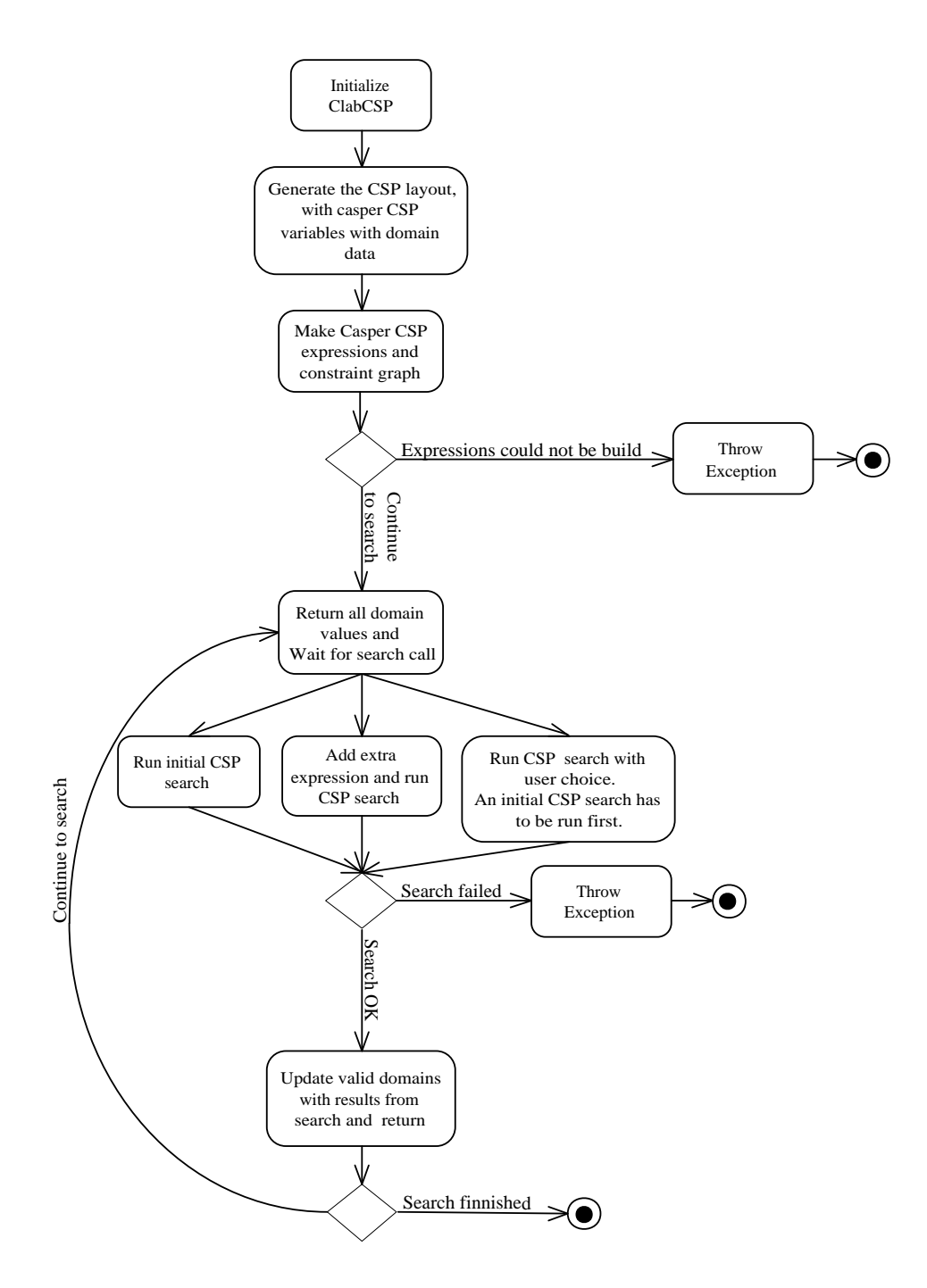

Figure 4.10: Activity diagram of CLab# (CSP). This figure shows how the internal data structure of CLab# for solving with CSP algorithms are built. It also shows how the different searches work, when something is returned, and when exceptions can be thrown.

The data is represented as variables with domain data as CasperVarDom objects, and expressions as CSPExpr objects. Another optional data type is the constraint graph, represented as a ConstraintGraph object with multiple AdjacencyList objects inside. The class diagrams of *CaSPer* is shown in Figure 4.11 and Figure 4.12.

The CasperVarDom class is designed to be small and easy, with a variable ID and a list of integers representing the domain values. The variables should be encoded as integer IDs with subsequent values starting from 0. This design should make it possible to encode any kinds of variables and domain values. If the algorithms needs special structures, these can easily be built from this representation. The expression and constraint graph representations are described in detail later.

The library is designed to not be dependent of a certain algorithm. Therefore the algorithmic part is loosely connected to the data representation part of the library. This is done to allow other algorithms to be added, using the same basic data, and to allow the usage of the implemented algorithm without using all the other parts of the library. Currently, *Generalized Look Ahead* with *Select Value Forward Checking* is implemented.

The activity diagram in Figure 4.13, shows which activities are performed to initialize and start the initial valid domains search. First the variable and domain data and the expressions need to be added to define the CSP problem. The constraint graph is needed to use special variable ordering heuristics, but is optional. After this, CaSPer is initialized and ready to search for valid domain values. When an user application, like CLab#, makes a call to the valid domain method, an iteration over all variables is started. For each variable, every domain value not marked valid in an earlier search for another variable is tested. If the domain value is valid, a complete assignment is returned by the algorithm. All domain values, including the one being tested have to be valid, since the assignment returned is a valid configuration. Therefore all values are marked as valid, and the search continues with the next domain value, or with the next variable if this was the last domain value for the current variable. If a domain value is not valid, it is deleted from the current variables' domain. This continues until all variables have had all their domain values tested, or until one variable gets its domain list emptied. In the first case, the valid domain values are returned, and in the last case, null is returned.

### 4.2.2 Expression structure

The expressions are represented recursively. There are three abstract classes, one common class for all expressions, the CSPExpr class, one common for all variable types, the CSPExprVar, and the last one for all value types, the CSPExprValue class. The implementation classes inherit one of the two former classes, while they inherit the CSPExpr class. The class diagram in Figure 4.11 shows the structure of the expression classes.

### 4.2. CASPER 67

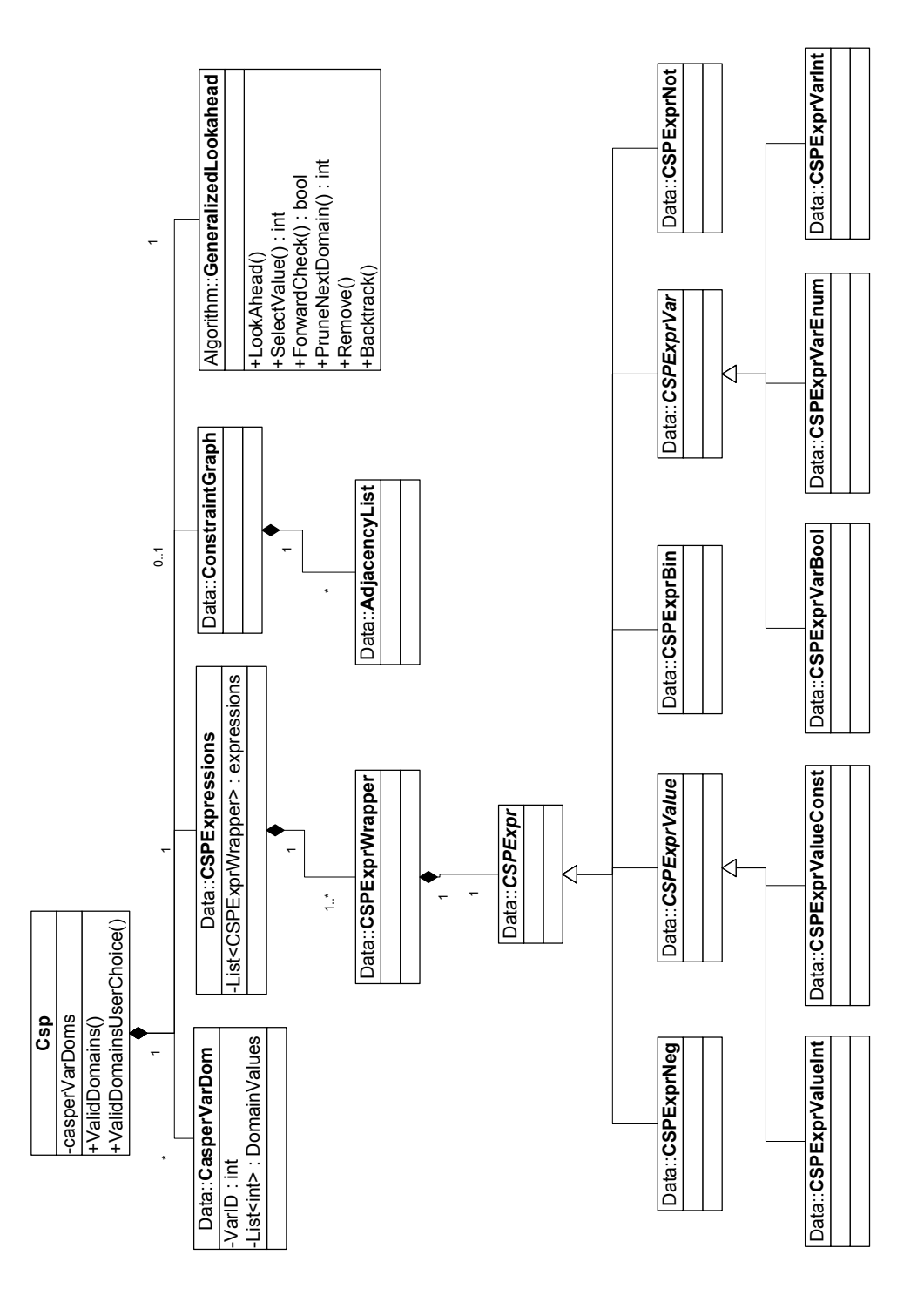

Figure 4.11: Class diagram of CaSPer. The diagram shows the classes which deal with the initialization part of the *CaSPer* library, and how they are connected in a high level of abstraction.

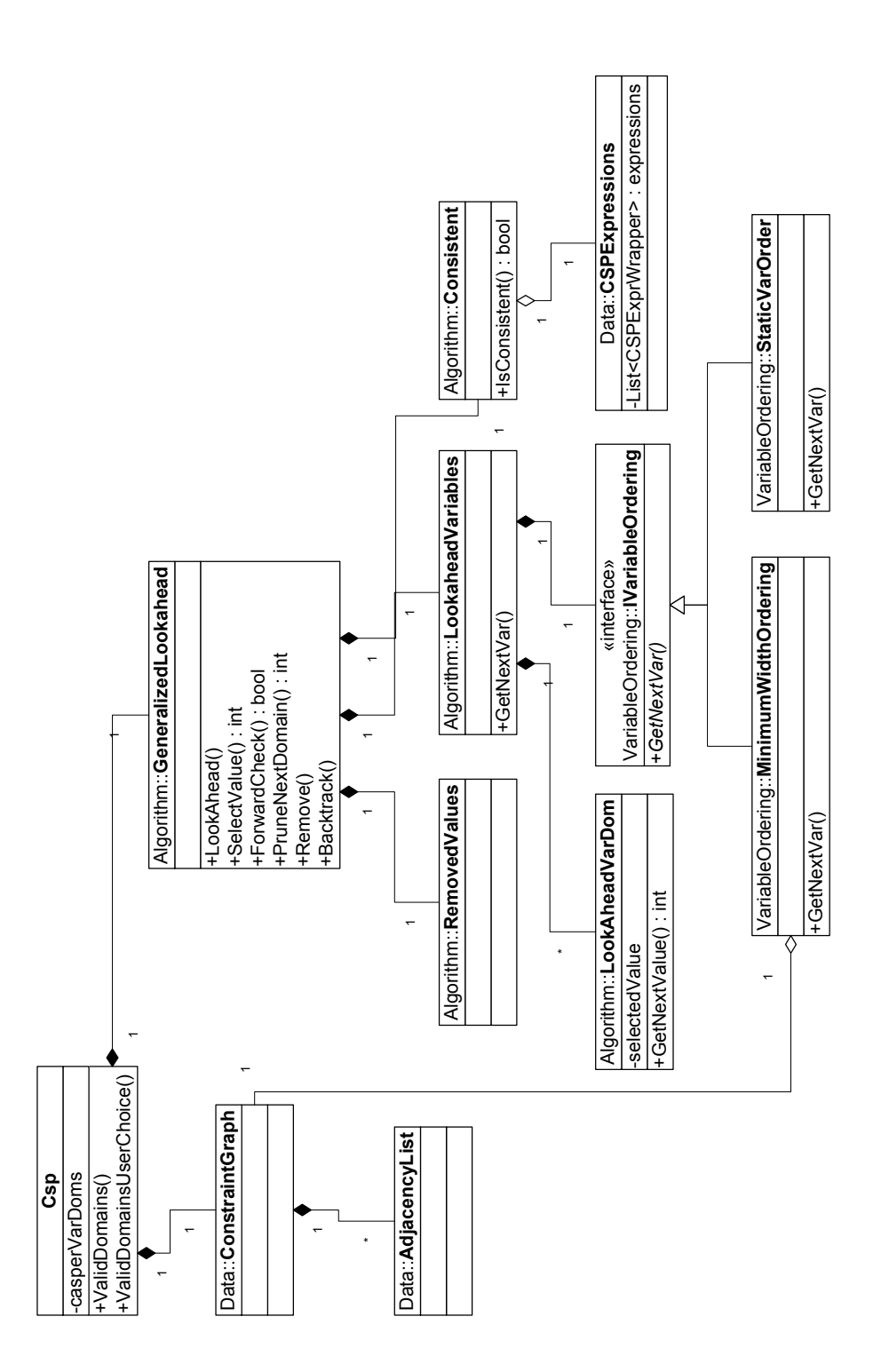

Figure 4.12: Class diagram of the algorithmic part of CaSPer. The diagram shows the classes which deal with the algorithmic part of the *CaSPer* library, and how they are connected in a high level of abstraction.

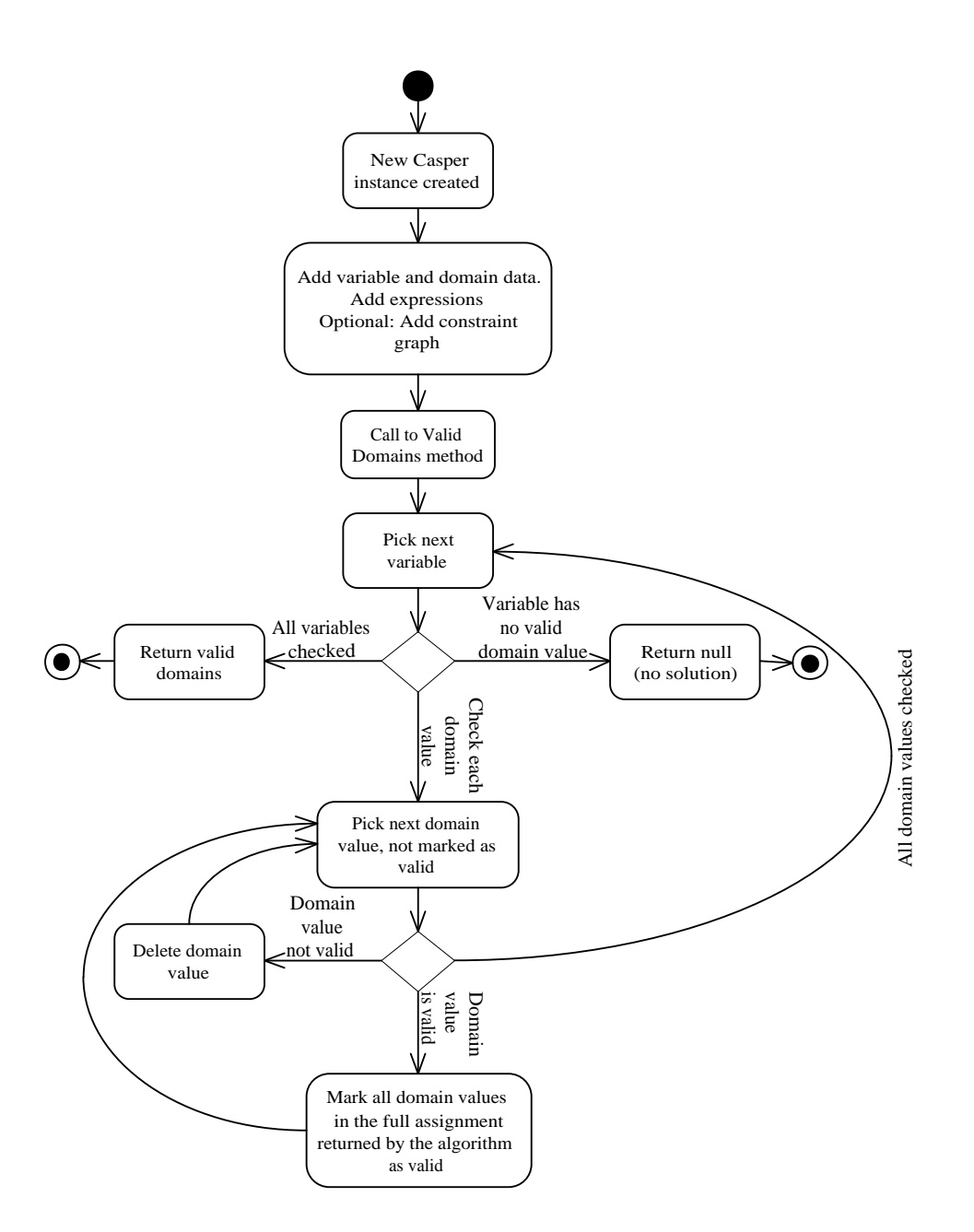

Figure 4.13: Activity diagram of CaSPer library, and the usage of the ValidDomains() method. This figure shows the initial search for valid domains. For further searches with user selected values, the same activities are valid. The main difference is that now we do not need to search variables with only one domain value left, i.e. variables within the partial configuration.

A recursive structure was chosen since the problems we are dealing with in *CLab#*, and many CSP problems in general, might have *n-ary* constraints. It is possible to convert n-ary constraints to binary constrains by for instance adding hidden variables. Hidden variables are variables used for representing a *n-ary* constraint in binary, but is not part of the problem to be solved. Since the constraints are small, the consistency check can be done faster, but the conversion process can take some time. Research has shown that this conversion is often impracticable [5], and that it might be equally fast to run the consistency check directly on the *n-ary* constraints. A recursive structure representing the constraints is also easy to use for almost any constraint.

Regardless of this, the chosen structure does not restrict other solutions. Since all expressions inherit the general CSPExpr class, which does not place any limitation on the classes implementing it, it is easy to extend our solution. Other kinds of constraints, like an *all different* constraint could be added.

The usage of polymorphism makes it possible to use the double dispatch pattern towards the consistency implementation (The Consistent class). Each expression type calls its own method in Consistent. The advantage of this design, is a much more clean and readable implementation, with smaller and more specialized methods, since we do not need to check what type of expression we are dealing with.

# Chapter 5

# Experimental evaluation

In this chapter we show some results from testing our configurator tool on some well known benchmark CSPs and Configuration Problems:

- *n* queen;  $4 16$  queens
- PC-example from the CLib library [9]

The testing was performed on a laptop computer with Intel Centrino Mobile 1.5MHz processor and 512MB RAM.

## 5.1 The *N* Queen Problem

The *n* queen problem is the problem of putting *n* queens on an  $n \times n$  chessboard in such a way that no queen can attack the other. This means that no queen can share the same diagonal, row or column with another queen.

### 5.1.1 Comparing computation of all valid domains (Offline computation)

The results of computing all valid solutions to the *n*-queen problems are found in Table 5.1. This table contains the time in seconds used by the CSP and BDD approaches, as well as information on the number of consistency checks used by the CSP algorithm and the size of the final BDD graph when using BDDs. We see that from  $n = 10$  and upwards the reward of using the CSP search for the initial search is quite large.

When solving the 12 queen problem with BDDs, CLab# Configurator caused an unexpected error and shut down. This might be because the maximum memory capacity of C# and .NET was exceeded. By using a non-threaded console testing application the BDD approach solved the 12 queen problem in 22 minutes and 44 seconds, as can be seen in the table. The 13-queen problem on the other hand, caused an error, yielding "BDD error: Out of memory". This is not surprising though, as BDDs for the *n*-queen problem are known to blow up [25]. As an example, when studying the internal node table used during compilation of 11 queen, we found that the size of this table peaked at 3 316,020 nodes before the BuDDy garbage collection took care of dead nodes, and the corresponding number for the 12 queen problem was 12 147 221 nodes. So even though the final size of the BDD is moderate (33 612 for 11 queen), the number of operations needed during compilation increased dramatically with the size of *n*.

The reason that CSP outperforms BDD in these cases comes from the fact that the *n*queen problem have many possible solutions as the size of *n* increases, making it likely that CSP search can find *some* solution reasonable fast without too much backtracking. BDDs on the other hand become very large as *n* and the number of possible solutions increase, since the BDD represents each unique solution. And as the graph increases, the bookkeeping needed is also increased and large temporary tables are created before reduction can be performed, meaning that the conjunction of BDDs into one final BDD becomes very complex.

It is interesting to note the ratio between the number of total solutions and consistency checks using CSP search: Take the 11 queen problem for instance. We have 2 620 solutions and 79 559 consistency checks, that means that we on average need  $\frac{79559}{2620} \approx 30$  consistency checks for finding one valid assignment. Furthermore, we know that finding one valid solution without backtracking requires 11 consistency checks (as there are 11 variables to check). meaning that we on average backtrack 19 times for each solution, or that we backtrack approximately twice as often as we move forward.

Then by looking at the 12 queen problem, we find that we need on average  $\frac{132963}{14200} \approx 9$ consistency checks per solution. This seems surprising as we need 12 consistency checks to find *one* valid solution. The answer lies in that as *n* increases, more and more positions for each queen become parts of more than one solution, and that our CSP algorithm is implemented in such a fashion that once we have found one valid value of one variable(queen) we do not do a consistency check on it later.

### 5.1.2 Comparing the online configuration process

Even though CSPs is proved to be significantly faster than BDDs for finding all solutions to *n*-queens for  $n \geq 10$ , this does not rule out BDDs as the preferred method. In a configuration

| Order          | # of solutions | <b>Consistency Checks CSP</b> | CSP time   | # BDD Nodes | <b>BDD</b> Time |
|----------------|----------------|-------------------------------|------------|-------------|-----------------|
| 1              | 1              | not tested                    | not tested | not tested  | not tested      |
| $\overline{2}$ | $\theta$       | not tested                    | not tested | not tested  | not tested      |
| 3              | $\theta$       | not tested                    | not tested | not tested  | not tested      |
| 4              | $\overline{2}$ | 132                           | 0.01       | 15          | 0.037           |
| 5              | 10             | 358                           | 0.037      | 95          | 0.047           |
| 6              | $\overline{2}$ | 2337                          | 0.073      | 64          | 0.053           |
| 7              | 40             | 2237                          | 0.073      | 446         | 0.057           |
| 8              | 92             | 12715                         | 0.2854     | 877         | 0.084           |
| 9              | 352            | 16,209                        | 0.47       | 4278        | 0.48            |
| 10             | 724            | 43,403                        | 1.47       | 10047       | 13.61           |
| 11             | 2680           | 79,559                        | 3.47       | 33612       | 59.64           |
| 12             | 14200          | 132,963                       | 6.46       | 141 753     | 1365.48         |
| 13             | 73712          | 258,206                       | 14.45      | not tested  | not tested      |
| 14             | 365596         | 803,454                       | 51.53      | not tested  | not tested      |
| 15             | 2279184        | 1439,983                      | 104.3      | not tested  | not tested      |
| 16             | 14 772,512     | 4671,812                      | 386.3      | not tested  | not tested      |

Table 5.1: Results of comparing BDD an CSP method in the offline computation phase for the *n*-queen problem with varying *n*

support tool, it is possible to precompile all valid domains offline, before the user starts to interact with the configuration tool. This is where BDDs have their strengths, since even though creating the BDD might be exponential in complexity, finding a solution once it is created is very fast. CSPs on the other hand will still have to perform search on an NP-Complete problem every time the user makes a choice. The only help it gets is that the domains will be smaller for each run. In Table 5.2 we see that the BDDs find the solution in almost constant time, independent of *n* when the BDD representing all valid domains have been precompiled first. CSPs, as expected show a tendency to speed up for each user choice that has been made, but is still significantly slower than BDDs for this part of the configuration process.

## 5.2 PC - example

### 5.2.1 Problem description and rule declarations

The PC configuration problem instance comes bundled with the limited trial version of Configit software version 3.8.11. We manually translated this configuration problem into

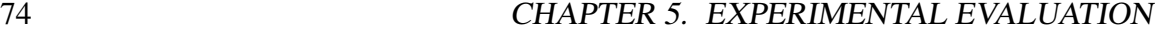

| Order            | Value selections | CSP time | <b>BDD</b> Time |
|------------------|------------------|----------|-----------------|
| $\overline{4}$   | $q_1 = 2$        | 0.0      | 0.01            |
| 5                | $q_1 = 2$        | 0.01     | 0.02            |
| 5                | $q_2 = 4$        | 0.0      | 0.02            |
| 6                | $q_1 = 2$        | 0.01     | 0.01            |
| $\overline{7}$   | $q_1 = 1$        | 0.03     | 0.02            |
| $\boldsymbol{7}$ | $q_2 = 3$        | 0.01     | 0.01            |
| 8                | $q_1 = 1$        | 0.1      | 0.02            |
| 8                | $q_2 = 5$        | 0.01     | 0.02            |
| 9                | $q_1 = 1$        | 0.4      | 0.02            |
| 9                | $q_2 = 3$        | 0.1      | 0.02            |
| 9                | $q_3 = 6$        | 0.01     | 0.02            |
| 10               | $q_1 = 1$        | 0.9      | 0.02            |
| 10               | $q_2 = 3$        | 0.3      | 0.02            |
| 10               | $q_3 = 6$        | 0.02     | 0.02            |
| 10               | $q_4 = 8$        | 0.01     | 0.02            |
| 11               | $q_1 = 1$        | 3.84     | 0.03            |
| 11               | $q_2 = 3$        | 1.26     | 0.02            |
| 11               | $q_3 = 5$        | 0.11     | 0.02            |
| 12               | $q_1 = 1$        | 6.44     | 0.5             |
| 12               | $q_2 = 3$        | 5.07     | 0.03            |
| 12               | $q_3 = 5$        | 0.8      | 0.03            |
| 12               | $q_4 = 8$        | 0.04     | 0.03            |

Table 5.2: Results from using CSP and BDD methods on the online user choice configuration on *n* queen problems

CP representation so that we could test our system on a real world configuration problem. Since the configuration language in Configit is more expressive and modular than the CP language, a lot of modifications needed to be done in order to translate it properly. For example, CP does not allow us to directly compare two enumeration variables, meaning that a simple Configit expression such as *MotherboardRamSlot* = *RamBlockSlot* had to be converted into something like :

 $(( (MotherbraRamSlot = -Std72Pin) \&\& (RamBlockSlot = -Std72P)) ||$  $((\text{MotherbrdRamSlot} == \text{SDRAM168Pin})$  &&  $(\text{RamBlockSlot} == \text{SDRAM168Pin}))$ 

Additionally, Configit supports loops and array structures while cp needs to have every

#### 5.2. PC - EXAMPLE 75

rule in such a loop coded explicitly on defined variables.

In CLab# we need to use range variables for all numeric comparisons using the equal, less than and greater than operations. In Configit it is possible to extract the numeric values from enumeration variables, so that an enumeration variable value such as "32MB" can be compared numerically with enumeration value "64MB".

Especially the RAM capacity variables were a challenge, since we need to represent values from 0 .. 1024 MB. By using a range *RAM\_CAPACITY* = [0..1024], the problem becomes unmanageable due to the size of the ram capacity variables which alone would give 1025*<sup>k</sup>* combinations, where *k* is the number of ram capacity variables. And considering that we only need to represent every 32nd number ( 0,32,64,96 etc..), it is obvious that the overhead becomes very large. This was overcome by encoding the ram values as a range from 0 .. 32 instead, so that  $1 = 32$ , and  $32 = 1024MB$ .

After we had converted all the rules and introduced some new variables needed to represent the complete PC-configuration problem, we had 45 variables with an average domain size of 8.67 values and 33 rules. Configit gives 1 067 290 solutions to the PC-problem while our translation gives 1 089 410 solutions according to BuDDy, meaning that we have not succeeded completely in the transformation from Configit to CP. Still we could not find any differences in the assignments while running test examples where we compared solutions between Configit and CLab#. We suspect that the introduction of extra variables is the main cause of these extra solutions.

### 5.2.2 CLab# 1.0 as a Configurator Tool

In CLab# 1.0 and the CP language there is no way of choosing which variables we should be able to manually set, as opposed to Configit where we have the possibility to declare variables as public(visible) or private(hidden). In CLab#, every variable declared in the CP file will be shown in the interface, and all variables can be set by the user, even though it does not make any real sense in a real world context. We have labeled such variables with the prefix *priv*<sub>-</sub>, and public variables have been typed with capital letters such as MOTHERBOARD, etc. Ideally, one would like to have the public variables first in the GUI, but due to the need to manually adjust the variable ordering for efficient problem solving, these variables were scattered around in the GUI.

#### 5.2.3 Results of running the PC-problem in CLab#

We managed, by manually optimizing the variable ordering based on reasoning about the variable relations in the rules of the configuration, to find all valid solutions in approximately 2.7 seconds using BDDs with dynamic compilation. In comparison, Configit builds its virtual table in 0.45 seconds [25]. Since finding an optimal variable ordering is an NP-complete problem [24] (the number of possible variable orderings is 45!), we believe that it is possible to find the solution faster with CLab# by tuning the variable ordering furthermore.

When trying to solve the PC-problem using CSP search we found that our Generalized Lookahead with Forward Checking algorithm fell short of the BDD approach. After several days we still had not been able to check whether or not the first value of the first variable was a part of a valid solution or not. The reason for this is the fact that this problem is very constrained. There is not many valid paths relative to the size of the search tree. As explained in Chapter 2, the complexity of a CSP problem is exponential in the number of variables. So we have a total of  $8.67^{45} \approx 1.62 \cdot 10^{42}$ , possible combinations. As mentioned earlier, the total number of valid configurations in this problem is  $1.09 \cdot 10^6$ , so we see that the probability of finding a valid solution using uninformed search is infinitesimal. Since our backtracking only goes back one level at each dead end, we may find ourselves in the situation where we jump back and forth between very few variables deep down in the search tree, constantly rediscovering the same dead ends, so called *thrashing* [10]. The typical solution to this could have been to implement a *Look-Back* strategy, such as Gaschnig's Backjumping or Graph-Based Backjumping etc, where one discovers a *culprit* variable that is the real cause of a dead end. In cases where the search tree is as deep as ours, it might help us getting a solution faster.

In order to get some result with CSP, we simplified the PC-example, reducing the possible combination of RAM and removing some motherboards, graphic cards, etc. Even with all these simplifications, CSP needed approximately 7 hours and 40 minutes to find all valid domains, while the BDD approach used 0.20 seconds.

# Chapter 6

## Related Work

This chapter presents related work on constraint programming, binary decision diagrams and interactive configuration.

Constraint programming has been researched actively from around the 1980s, and it entered the age of practical use in the 1990s. In the field of Artificial Intelligence (AI), constraint programming is some of its most studied and well understood areas [27]. Also now the research on the theoretical aspects and practical use are repeated.

Dechter [10] provides a comprehensive examination of the theory that underlies constraint programming algorithms as they have evolved during the last three decades. She presents the two basic approaches to constraint programming, inferential consistency algorithms and search algorithms, and presents methods for their integration.

Schulte [22] proposes abstractions that enables programming of standard and new constraint services at a high level. These abstractions are called *computation spaces* and are seamlessly integrated into a concurrent programming language (Oz Light). A new look at search is taken, offering a way to program search. Most of todays constraint programming systems are constraint logic programming systems which have evolved from *Prolog*, and they all have in common that they offer a small and fixed set of search strategies. Schulte presents search of spaces with recomputation as a way to facilitate the option to program effective search strategies with a small footprint to be effective on solving large problems.

Binary decision diagrams was first introduced by C. Y. Lee [16] based on the Shannon expansion, where a switching function is split into two sub-functions by assigning one variable. If such a sub-function is considered as a sub-tree, it can be represented by a binary decision tree. Binary decision diagrams were further popularized by S. B. Akers [2], but when it comes to binary decision diagrams as we know them now it is primarily contributions from Bryant [8]. He described a canonical BDD representation [7] by using fixed variable ordering, and shared sub-graphs for compression. Applying these two concepts results in an efficient data structure and algorithms for the representation of sets and relations [7, 8]. By extending the sharing to several BDDs, i.e. one sub-graph is used by several BDDs such that we have a rooted directed acyclic graph, the data structure Shared Reduced Ordered Binary Decision Diagram (*ROBDD*) is defined [6]. It is this particular data structure which is generally used when one refers to a BDD now.

At the IT University of Copenhagen a lot of research have been done on **interactive** product configuration. [12] is a presentation of a two-phase configurator using BDDs, where the first phase is the precompilation of a compressed symbolic representation of the solution space, and the second phase is embedding in an online configurator. The paper is a demonstration of how to efficiently solve a computationally hard interactive configuration problem by dividing it into two phases.

[25] is a comparison of two implementations of an interactive configurator, one which uses BDDs and another which uses search. The comparison shows that in most cases the BDD approach is faster than the search based, and this is concluded to be due to the precompilation used with BDDs and that real-world configuration instances are well suited for being represented in BDD-derived representations.

[11] presents algorithms for efficient calculation of valid domains for BDD-based interactive configuration. With [12, 25] as background material, CALCULATING VALID DO-MAINS is presented for online functionality in an interactive product configurator.

# Chapter 7

# Conclusion

This chapter summarizes the main contributions provided by this thesis and presents concrete ideas for future work.

## 7.1 Contributions

CLab# An open source C# library for fast backtrack-free interactive product configuration. Two different solving techniques are implemented, and the user of the library can choose which one to use for a problem. This was achieved by porting the original CLab 1.0 to C# code and extending it with CSP support. The library is designed to seamlessly combine the two fundamentally different approaches of CSP and BDD in a single configurator tool. That means that irrespective of what approach is chosen, the usage of the library is the same. Both approaches share the same input data into the library and in the opposite side, they also share the same result data representation. What really is going on is hidden under the hood.

CaSPer An open source C# library for solving configuration problems using constraint programming. At current state, the library provides a starting point for integrating CSP algorithms with an implementation of a Generalized-Lookahead with Forward Checking algorithm. It is designed to be extendable such that it is trivial to include other algorithms to fully explore the potential of constraint programming in interactive product configuration scenarios.

Language definition CLab# supports definitions of a configuration problem in both plain text and XML. The CP structure used in plain text representation is derived from CLab

1.0 [14], and the XML structure was developed due to the fact that XML as a document format is ideal for storing object structures in a structured and well-defined way, and the transportation between the document and an internal object structure is trivial to perform.

CLab# Configurator A client application which utilizes CLab# in interactive product configuration. The application has been developed to be used both as an editor for configuration files and an environment for executing the configuration file with either CSP or BDDs. The application can seamlessly switch between the two approaches, and supports various options for both. For BDDs the options include selecting compile method, setting initial BDD cache and number of BDD nodes, and maximum increas e number. For the CSP approach the variable ordering can be altered.

## 7.2 Future work

As stated earlier, CLab# is developed to be a great starting point for working on both constraint programming and binary decision diagrams from the same software tool. We have identified a collection of proposals for further improvement of this software.

CLab# Since BuDDy supports saving the compiled BDDs to files, support for this could also be implemented in CLab# such that the initial phase could be done offline. This could also be implemented for CSPs, by supporting saving of the result from the initial search.

It would also be interesting to support going back from selected values, so that the user could change his mind and alter a choice to reflect another value without restarting the configuration process. This also involves additional work in the underlying libraries.

CaSPer Since CaSPer only comes with Generalized Look-Ahead with Forward Checking, it would be interesting to see other algorithms get the CaSPer treatment and be included. As suggested in Section 5.2.3 a Lookback strategy which rules out thrashing would be an interesting suplement. Examples of such strategies are Gaschnig's Backjumping or Graph-Based Backjumping.

As mentioned in Section 3.3.1, we have not implemented any heuristics for choosing the best next domain value during search. Adding this functionality and investigating its effect on the performance of the CSP approach would be quite interesting.

Another interesting improvement would be to support representing n-ary constraints as binary constraints. This could be facilitated by using hidden variables, as proposed in Section 4.2.2.

**Language definition** As demonstrated in Section 5.2.1 the language definition in CLab# is quite weak when it comes to expressing more advanced structures. Hence it would be interesting to see the language definition evolve to support a more expressive and modular language. One example is to be able to compare two enumeration variables directly. Another example is support for more advanced expressions, like AllEqual or AllDifferent. Support for these improvements would also need to be implemented in CLab# and CaSPer.

Buddy sharp At the current state, the C# wrapper for BuDDY is not thread safe. Since we use threads in CLab# Configurator, it is only possible to perform a single BDD configuration without restarting the application. The decision to use threads was made in order to be able to develop a GUI application which feels responsive. If we had not used threads, the application would seem to lock up when performing searches.

### 7.3 Final conclusion

In this thesis we have presented CLab# as a combined library for using both Constraint Programming and Binary Becision Diagrams in a configuration tool. We have presented the architecture behind the contributions provided by this thesis and evaluated the performance of the two fundamentally different approaches to interactive product configuration.

With respect to the thesis question, we have developed CLab# to seamlessly integrate BDDs and CSP algorithms for the user, using object-oriented programming and a welldesigned architecture. We have included a CSP algorithm which exemplifies the use of CSP in a configuration tool, and CLab# is extendable to support other algorithms in the future. Although as far as we know no other tool exist for working on both of these approaches from the same tool, we have presented that it is implementable in a noncomplex way which can be extended in future development.

Considering the conducted experimental evaluation, it seems like BDDs are the faster approach for interactive configuration since it can be compiled in an offline phase, but the CSP approach can be enhanced by including more advanced algorithms.

82 CHAPTER 7. CONCLUSION

## Bibliography

- [1] Brad Adams. What is managed code? http://blogs.msdn.com/brada/ archive/2004/01/09/48925.aspx, 2004.
- [2] S. B. Akers. Binary decision diagrams. *IEEE Transactions on Computers*, C-27:509– 516, 1978.
- [3] Henrik Reif Andersen. An introduction to binary decision diagrams. Technical report, Department of Information Technology, Technical University of Denmark, 1997.
- [4] Roman Bartk. Constraint guide. http://ktiml.mff.cuni.cz/˜bartak/ constraints/intro.html, 1998.
- [5] Roman Bartk. Theory and practice of constraint propagation. In *Proceedings of CPDC2001 Workshop*, pages 7–14, 2001.
- [6] Karl S. Brace, Richard L. Rudell, and Randal E. Bryant. Efficient implementation of a bdd package. In *Proceedings of the 27th ACM/IEEE Design Automation Conference*, page 4045, 1990.
- [7] Randal E. Bryant. Graph-based algorithms for boolean function manipulation. *IEEE Transactions on Computers*, C-35:677691, 1986.
- [8] Randal E. Bryant. Symbolic boolean manipulation with ordered binary decision diagrams. *ACM Computing Surveys*, 24:293–318, 1992.
- [9] IT-University of Copenhagen CLA group. Clib configuration benchmark library. http://www.itu.dk/research/cla/externals/clib/, 2004.
- [10] Rina Dechter. *Constraint processing*. Morgan Kaufmann, 2003.
- [11] Tarik Hadzic, Rune Møller Jensen, and Henrik Reif Andersen. Calculating valid domains for bdd-based interactive configuration. Technical report, Computational Logic and Algorithms Group, IT University of Copenhagen, Denmark, 2006.
- [12] Tarik Hadzic, Sathiamoorthy Subbarayan, Rune Møller Jensen, Henrik Reif Andersen, Henrik Hulgaard, and Jesper Møller. Fast backtrack-free product configuration using a precompiled solution space representation. In *Proceedings of the International Conference on Economic, Technical and Organizational aspects of Product Configuration Systems*, pages 131–138. DTU-tryk, 2004.
- [13] Rune Møller Jensen. *CLab 1.0 User Manual*, 2004.
- [14] Rune Møller Jensen. Clab: a c++ library for fast backtrack-free interactive product configuration. Technical report, IT University of Copenhagen, Denmark, 2004.
- [15] Rune Møller Jensen. Buddy\_sharp a c# wrapper for buddy, 2006.
- [16] C. Y. Lee. Representation of switching circuits by binary decision diagrams. *Bell System Technical Journal*, 38:985–999, 1959.
- [17] WOJCIECH LEGIERSKI. Guiding search. Technical report, Institute of Automatic Control,, Akademicka 16, 44-100 Gliwice, Poland, 2003.
- [18] Lind-Nielsen. Sourceforge.net: Buddy, 2004.
- [19] James McGovern. *Java Web services architecture*. Morgan Kaufmann, 2003.
- [20] Microsoft Developer Network. Learn c#. http://msdn.microsoft.com/ vcsharp/learning/default.aspx, 2006.
- [21] J. Lind Nielsen. Buddy a binary decision diagram package, 1999.
- [22] Christian Schulte. *Programming Constraint Services*. PhD thesis, Universität des Saarlandes, Naturwissenschaftlich-Technische Fakultat I, Fachrichtung Informatik, ¨ Saarbrücken, Germany, 2000.
- [23] Jason Smith. Iesi.collections library, 2004.
- [24] Sathiamoorthy Subbarayan. Integrating csp decomposition techniques and bdds for compiling configuration problems. Technical report, Computational Logic and Algorithms Group, IT University of Copenhagen, Denmark, 2004.
- [25] Sathiamoorthy Subbarayan, Rune Møller Jensen, Tarik Hadzic, Henrik Reif Andersen, Henrik Hulgaard, and Jesper Møller. Comparing two implementations of a complete and backtrack-free interactive configurator. In *Proceedings of the CP-04 Workshop on CSP Techniques with Immediate Application*, pages 97–111, 2004.

#### BIBLIOGRAPHY 85

- [26] Inc Sun Microsystems. Set implementations. http://bioportal.weizmann. ac.il/course/prog2/tutorial/collections/implementations/ set.html, 2005.
- [27] Kay Wiese, Shiv Nagarajan, and Scott D. Goodwind. A c++ class library for solving binary constraint satisfaction problems. Technical report, Department of Computer Science, Regina, Saskatchewan S4S 0A2, 1996.
- [28] Wikipedia. Binary decision diagrams. http://en.wikipedia.org/wiki/ Binary\_decision\_diagram, 2006.
- [29] Wikipedia. Constraint satisfaction. http://en.wikipedia.org/wiki/ Constraint\_satisfaction, 2006.